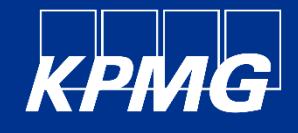

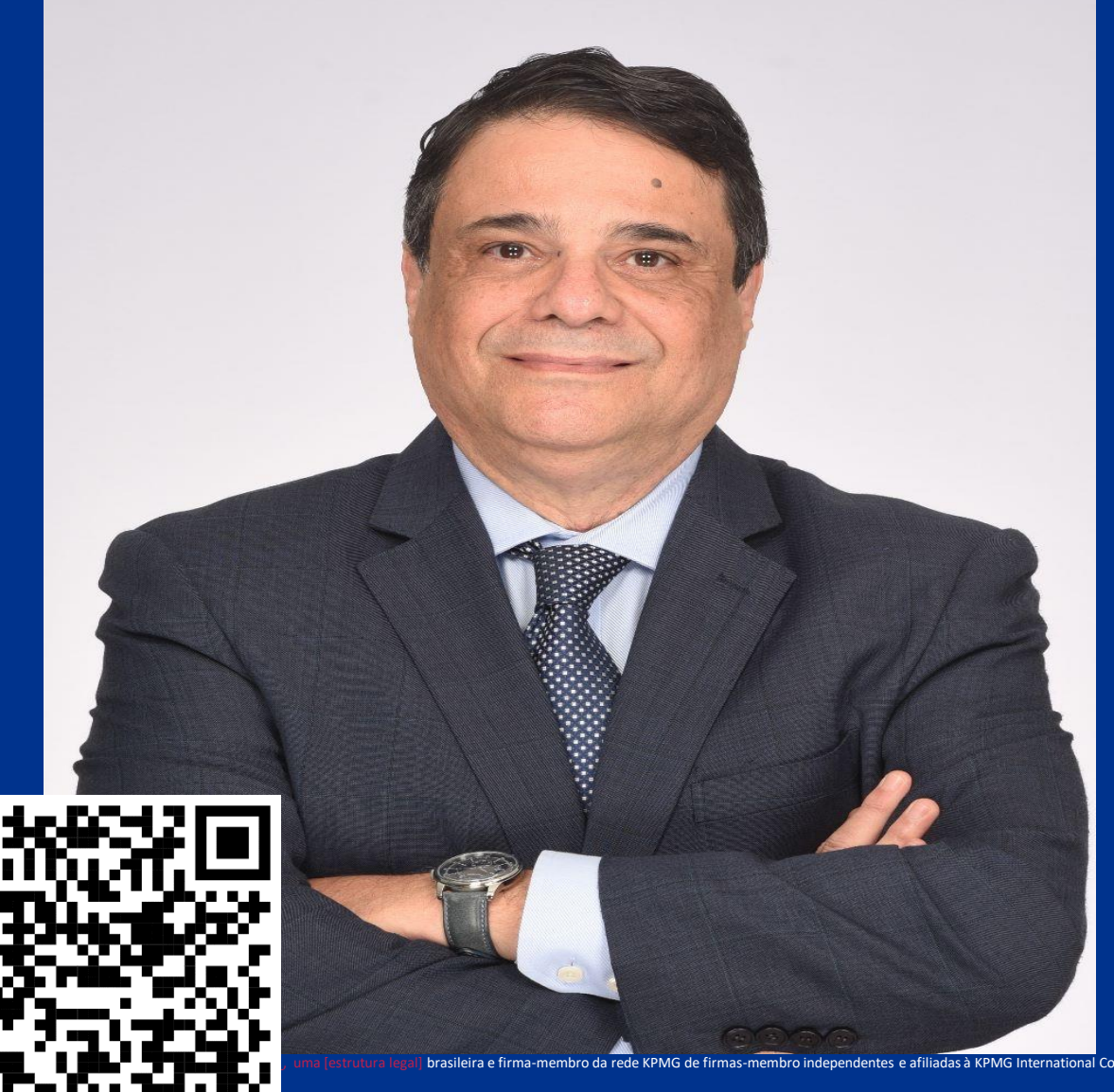

# **Marcelo Alcides C. Gomes, PhD**

Sócio | Risk Consulting Forensic & Litigation

adas à KPMG International Cooperative ("KPMG International"), uma entidade suíça. Todos os direitos reservados. Impresso no Brasil

**gistradas ou comerciais da KPMG International** 

**E-Discovery** Data Analytics e novas tecnologias nos procedimentos de Perícia Contábil

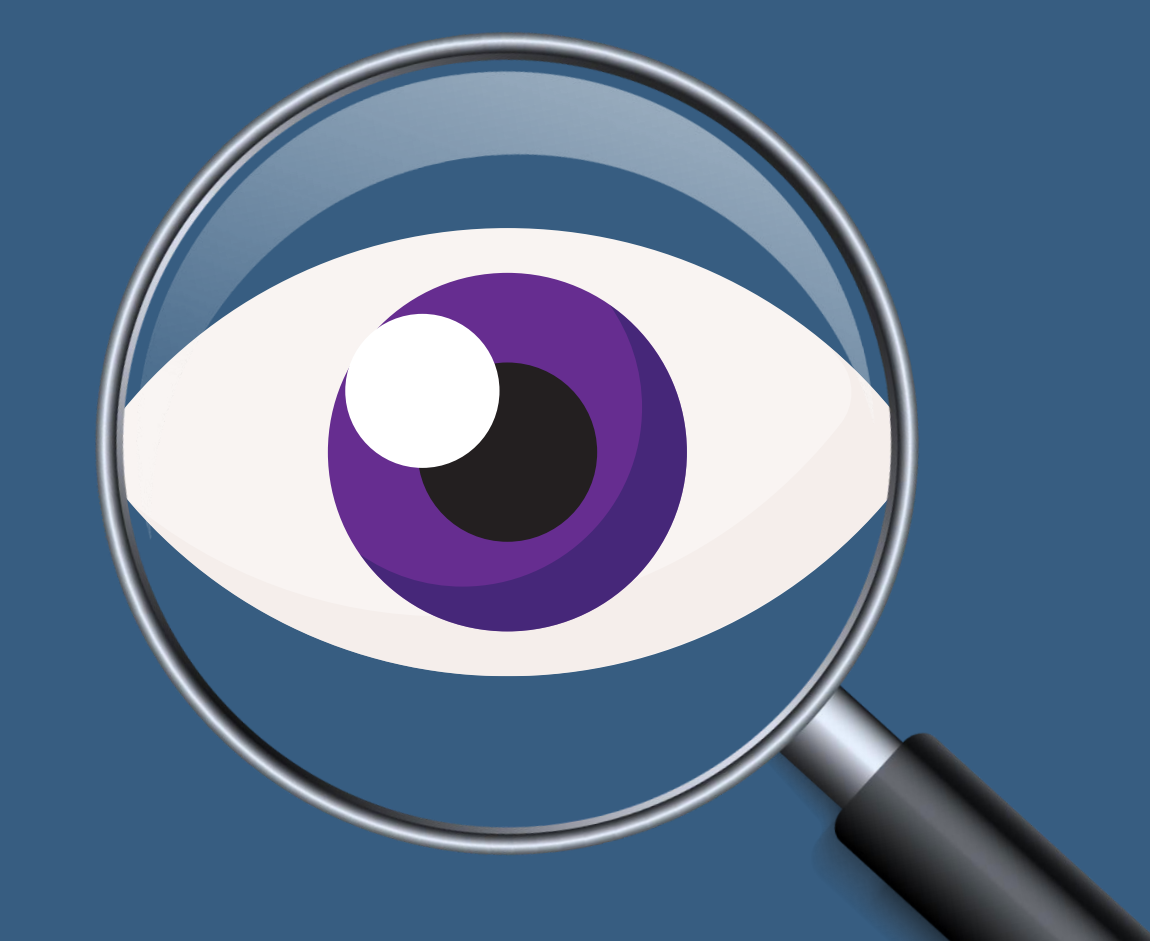

# **E-Discovery e Perícia Contábil**

### **Definição – Forense Digital**

- É uma disciplina da ciência forense que trata dos aspectos de coleta, preservação, recuperação, inspeção e análise de dados digitais armazenados em dispositivos eletrônicos.
- Sua principal aplicação consiste em oferecer credibilidade técnica para suportar ou refutar hipóteses em um determinado caso.

### **Termos sinônimos**

• Computação forense, Digital Forensics, Cyber Forensics, DFIR, Digital Investigation.

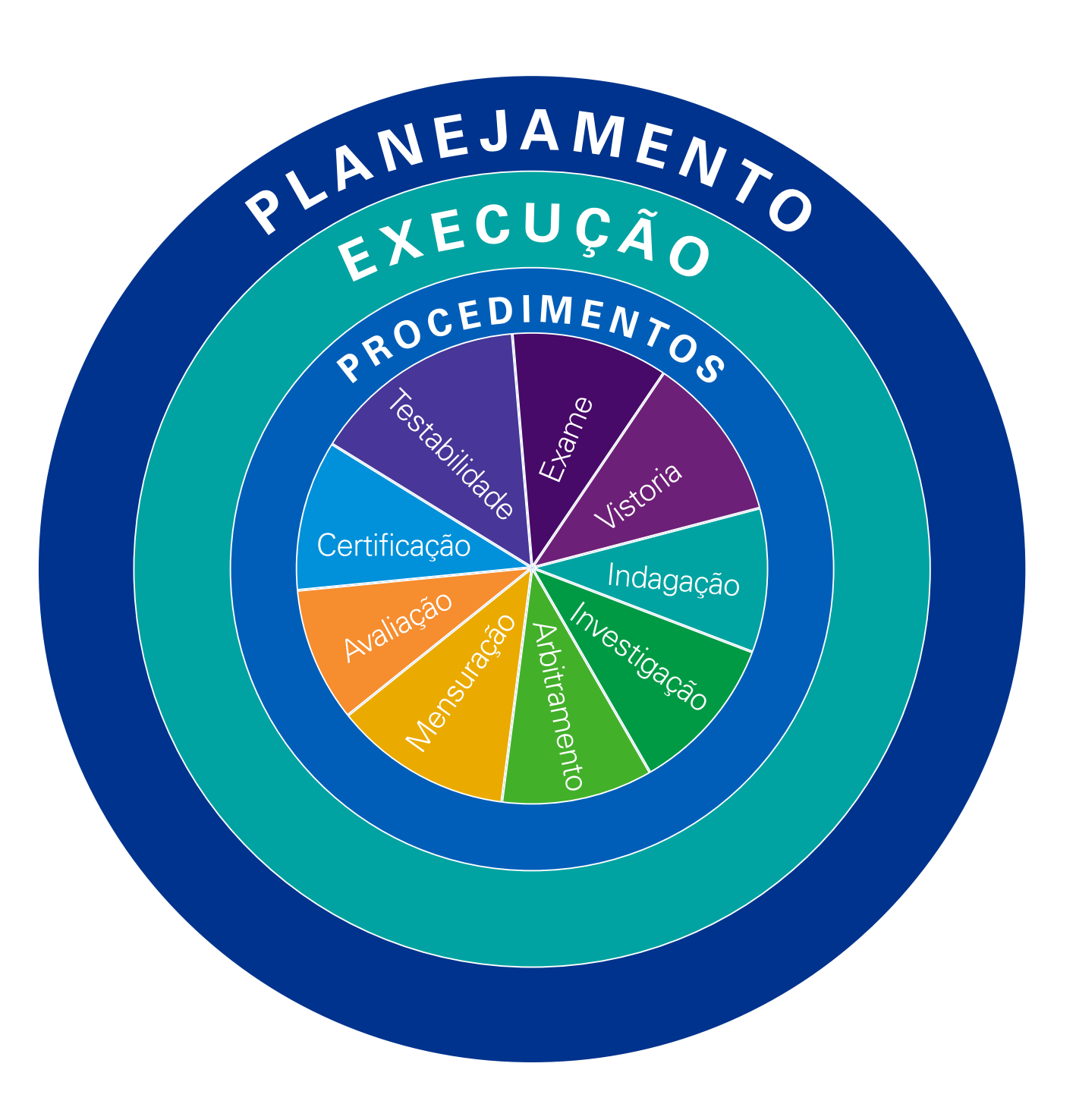

### **Planejamento**

Conhecer o objeto e a finalidade da perícia permitindo a escolha da metodologia e das ferramentas que serão utilizadas para executar os trabalhos

Desenvolver um plano de trabalho conhecendo os prazos estabelecidos e acompanhar seu cumprimento

Identificação de riscos que possam comprometer os trabalhos periciais Identificar a legislação aplicável para o tema que se discute

Dividir as tarefas a serem executadas pelos membros da equipe de acordo com um plano de trabalho

Realizar reunião técnica para conhecer Assistentes e apresentar o plano de trabalho

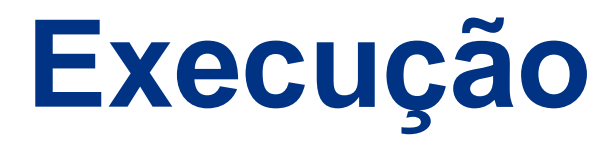

**Elaborar Termo de Diligência para solicitar dados, documentos e informações das partes**

**Realizar visitas as dependências das partes ou ativos sob análise, se couber**

**Elaborar atas de todas as reuniões técnicas e visitas realizadas**

**Preparação de WP´s de todos procedimentos executados**

### **PROCEDIMENTOS**

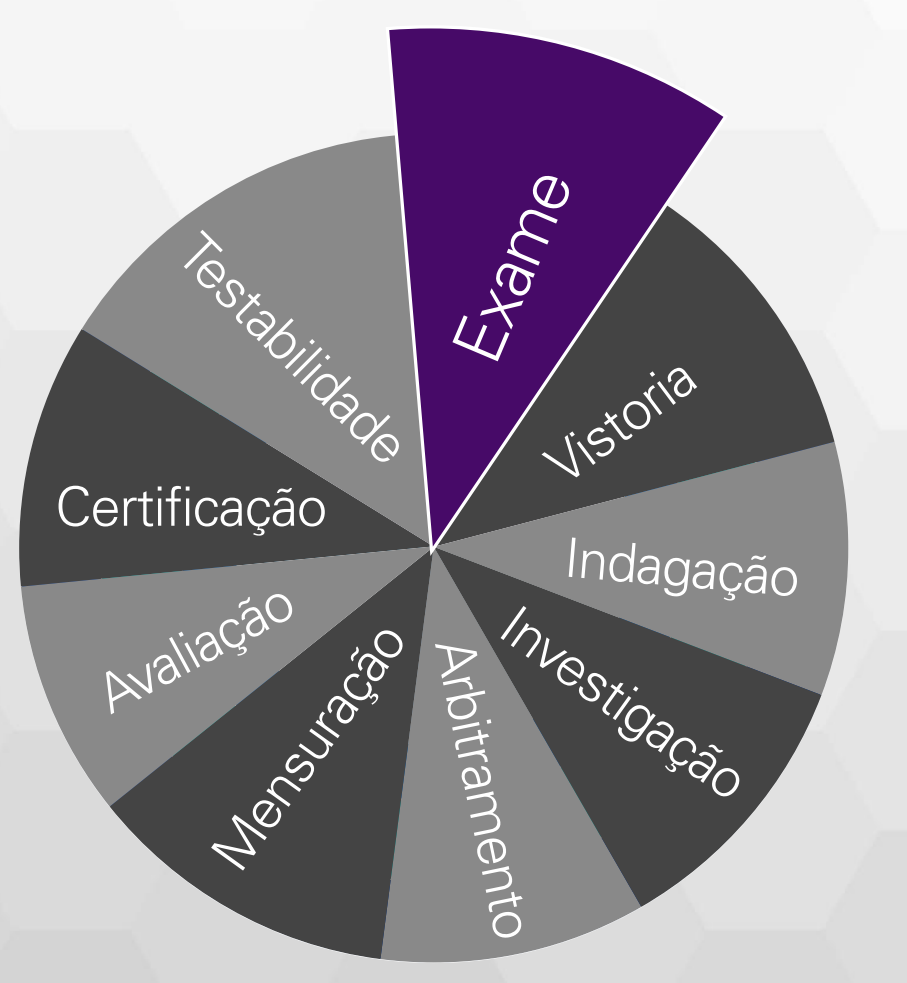

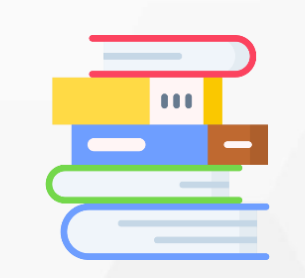

**Exame** é a análise de livros, registros de transações e documentos

### **PROCEDIMENTOS**

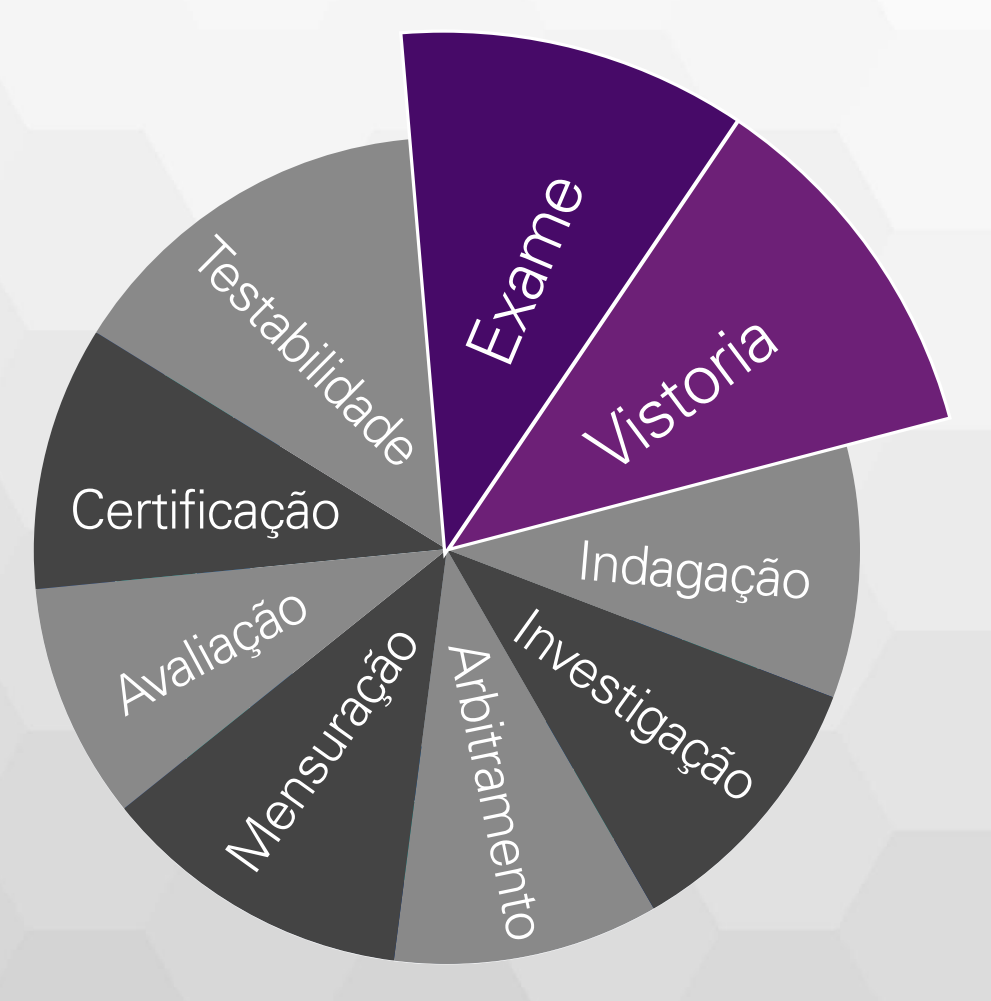

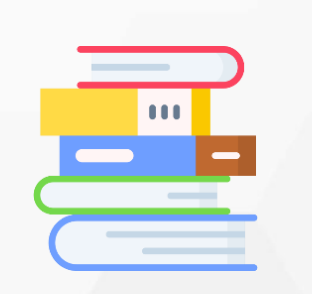

**Exame** é a análise de livros, registros de transações e documentos

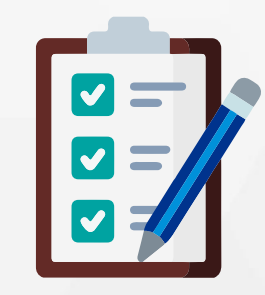

**Vistoria** é a diligência que objetiva a verificação ou constatação de situação, coisa ou fato

### **PROCEDIMENTOS**

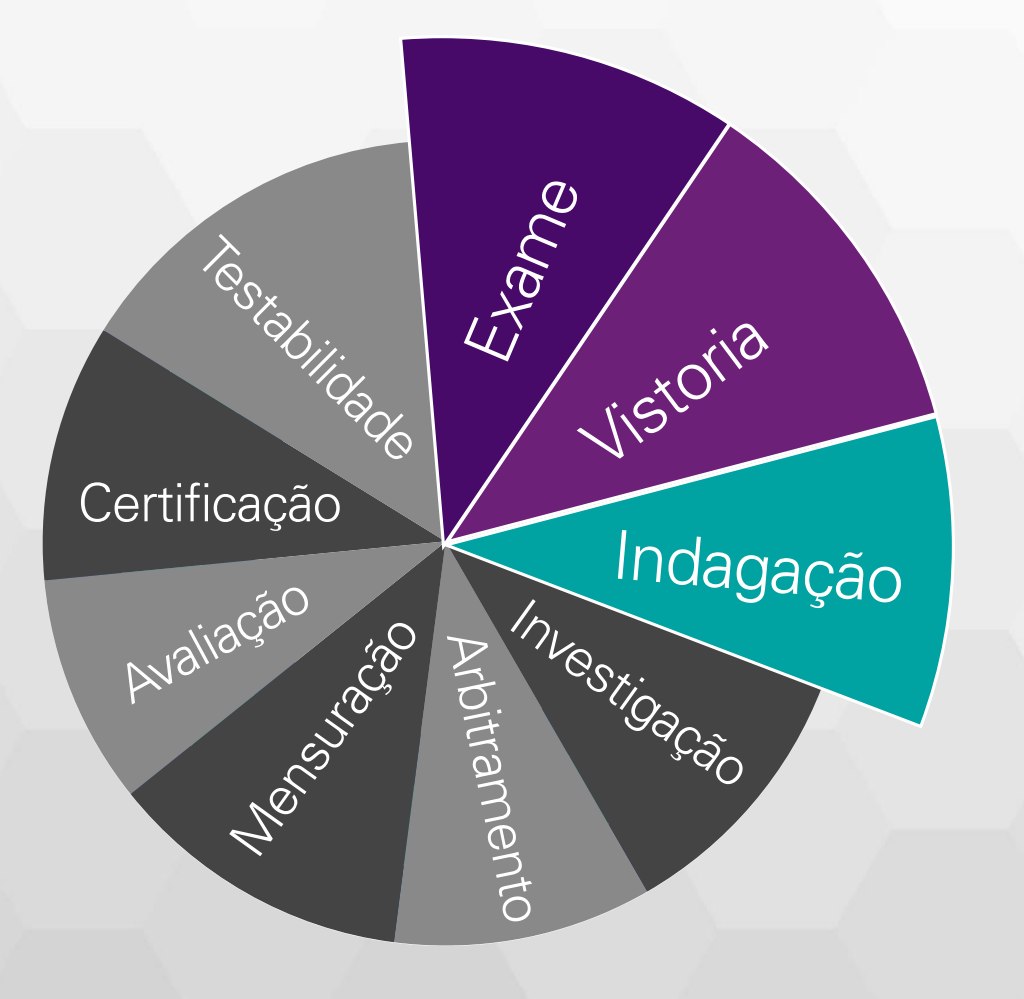

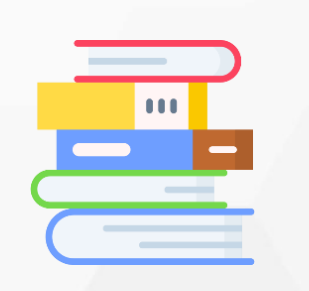

**Exame** é a análise de livros, registros de transações e documentos

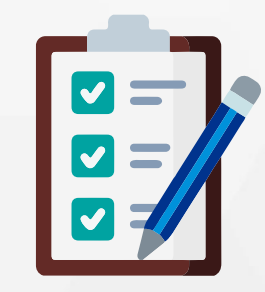

**Vistoria** é a diligência que objetiva a verificação ou constatação de situação, coisa ou fato

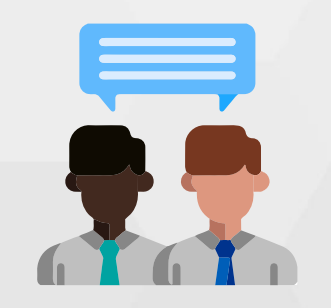

**Indagação** é a busca de informações mediante entrevista com os conhecedores do objeto ou de fato relacionado aos trabalhos

### **PROCEDIMENTOS**

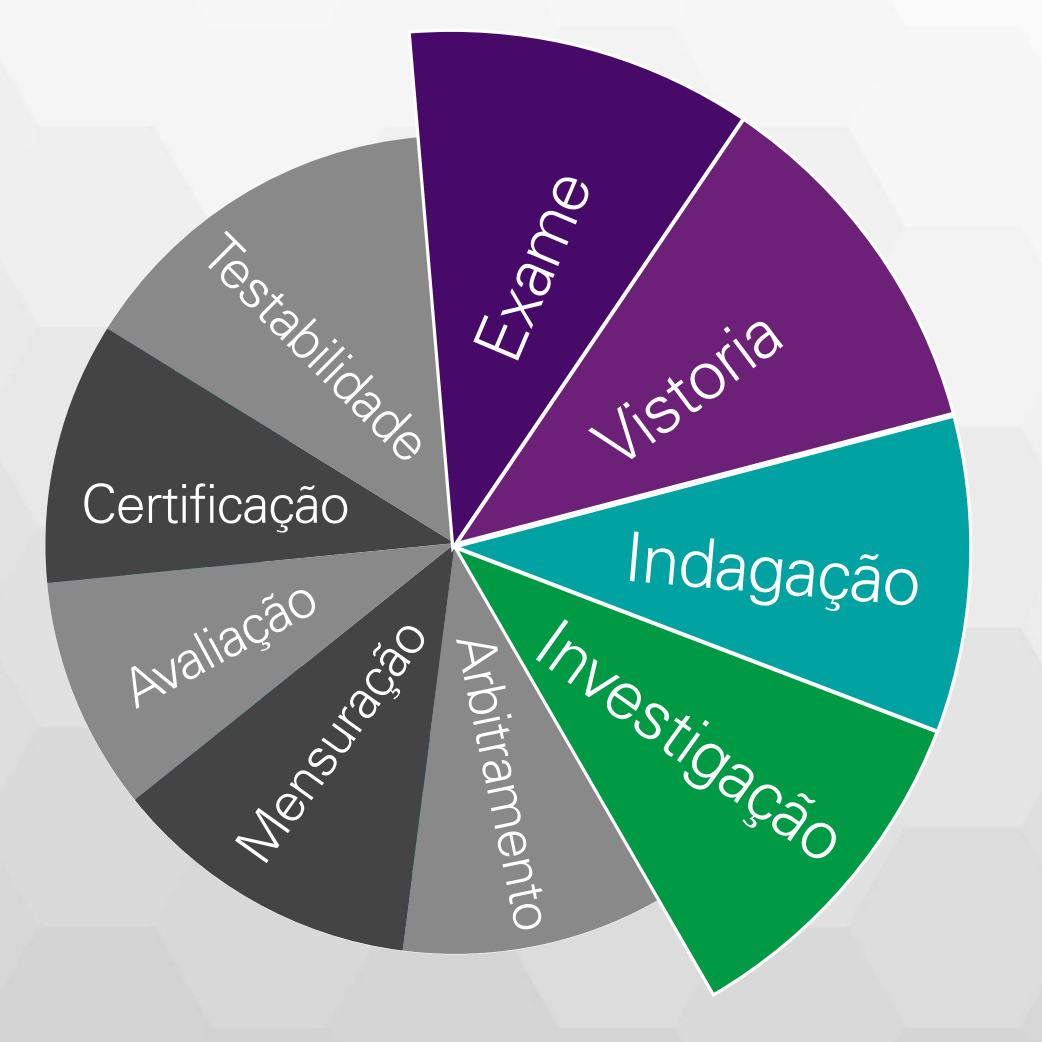

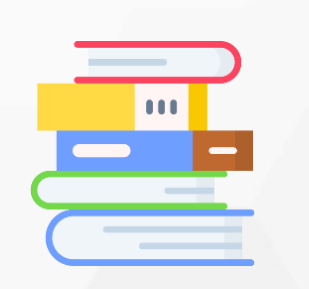

**Exame** é a análise de livros, registros de transações e documentos

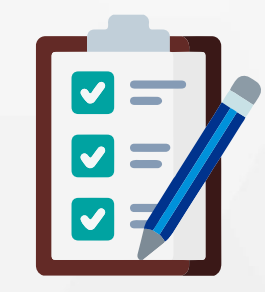

**Vistoria** é a diligência que objetiva a verificação ou constatação de situação, coisa ou fato

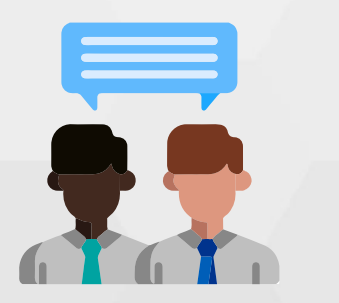

**Indagação** é a busca de informações mediante entrevista com os conhecedores do objeto ou de fato relacionado aos trabalhos

**Investigação** é a pesquisa que busca constatar o que está oculto por quaisquer circunstâncias

**Arbitramento** é a determinação de valores,

il r

controvérsia por critério técnico-cientifico

### **PROCEDIMENTOS**

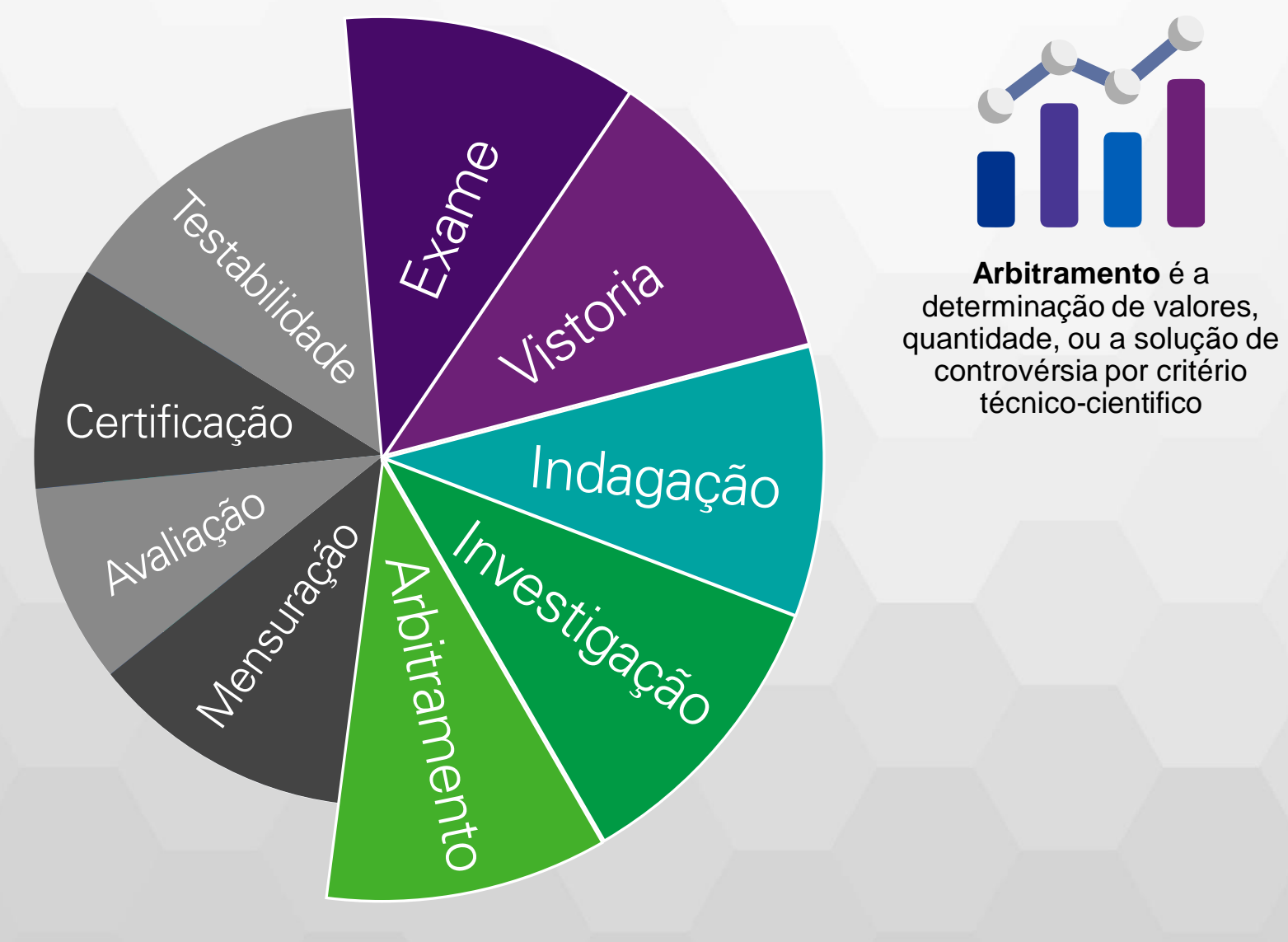

### **PROCEDIMENTOS**

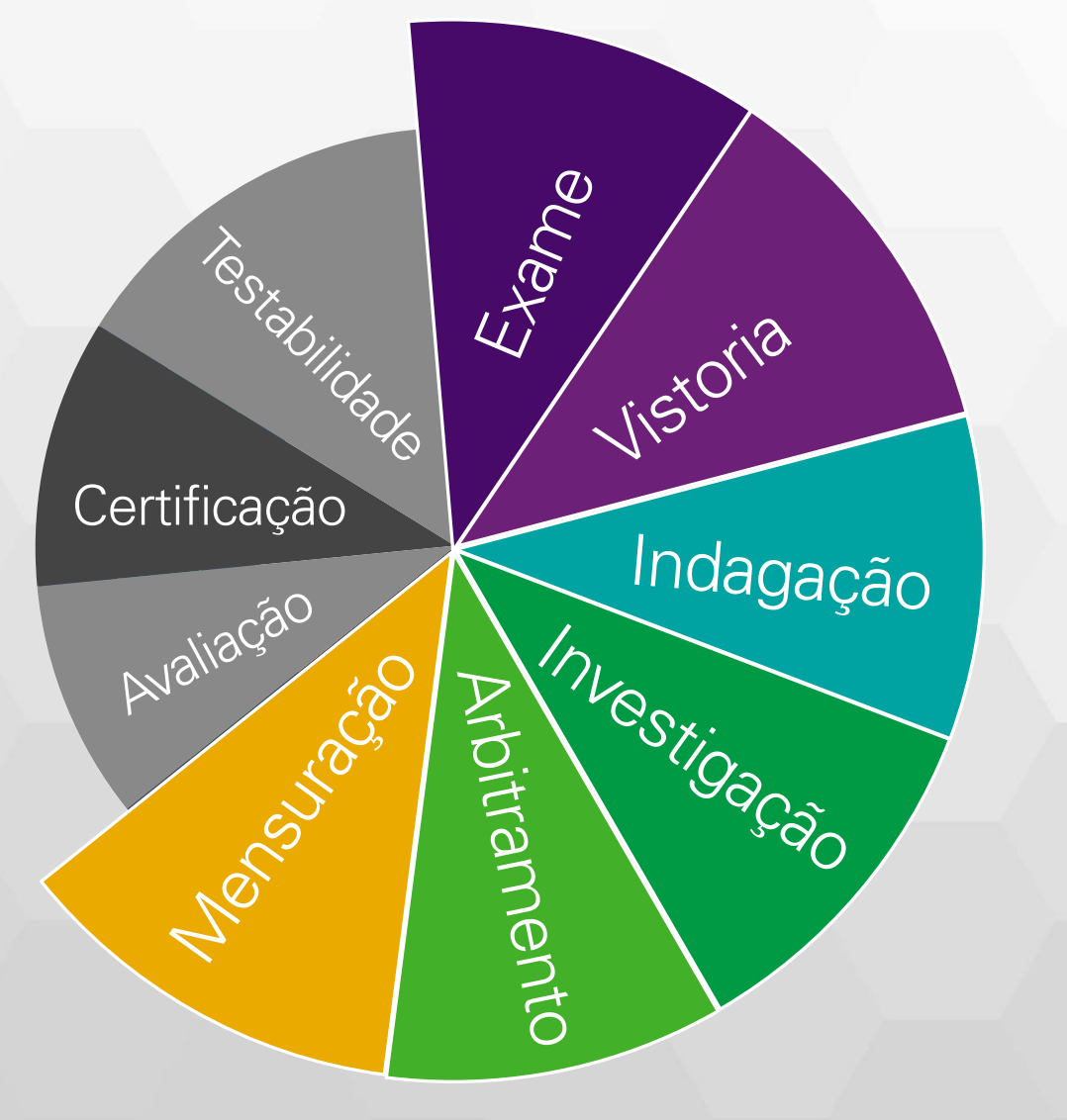

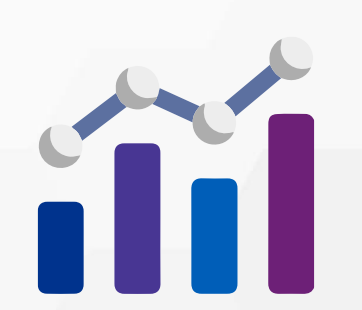

**Arbitramento** é a determinação de valores, quantidade, ou a solução de controvérsia por critério técnico-cientifico

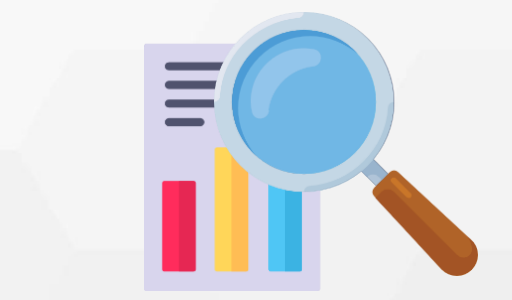

**Mensuração** é o ato de qualificação e quantificação física de coisas, bens, direitos e obrigações

### **PROCEDIMENTOS**

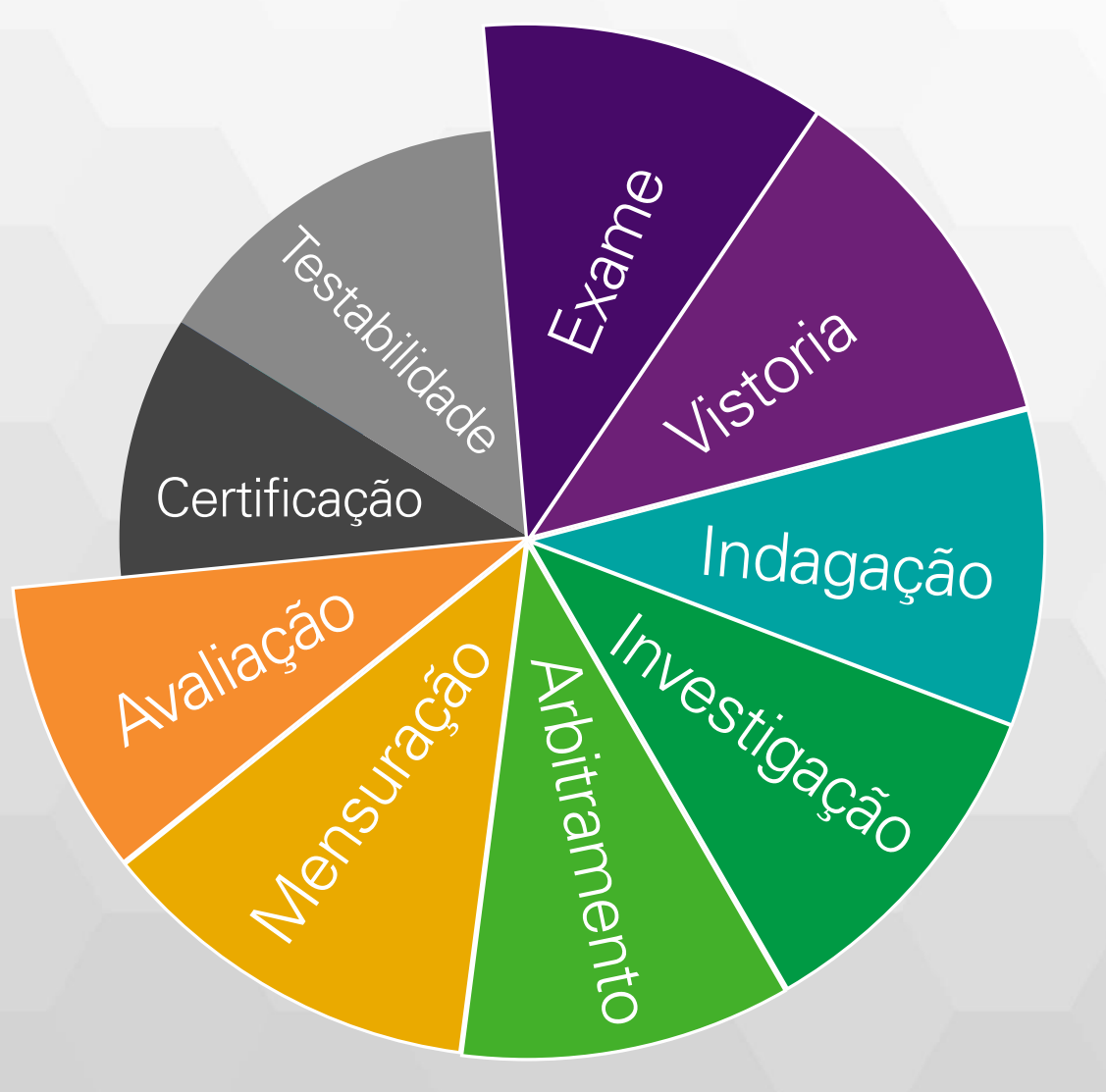

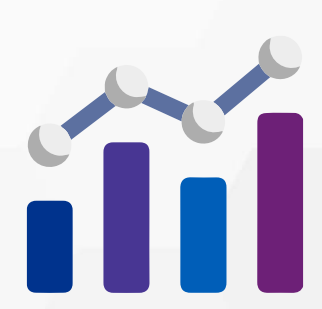

**Arbitramento** é a determinação de valores, quantidade, ou a solução de controvérsia por critério técnico-cientifico

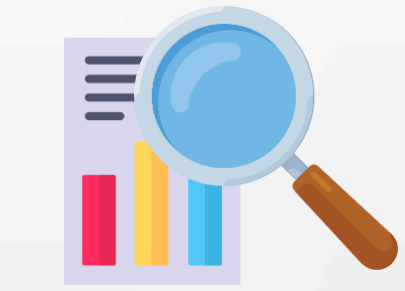

**Mensuração** é o ato de qualificação e quantificação física de coisas, bens, direitos e obrigações

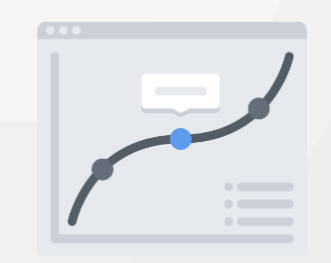

**Avaliação** é o ato de estabelecer valor de coisas, bens, direitos, obrigações, despesas e **receitas** 

### **PROCEDIMENTOS**

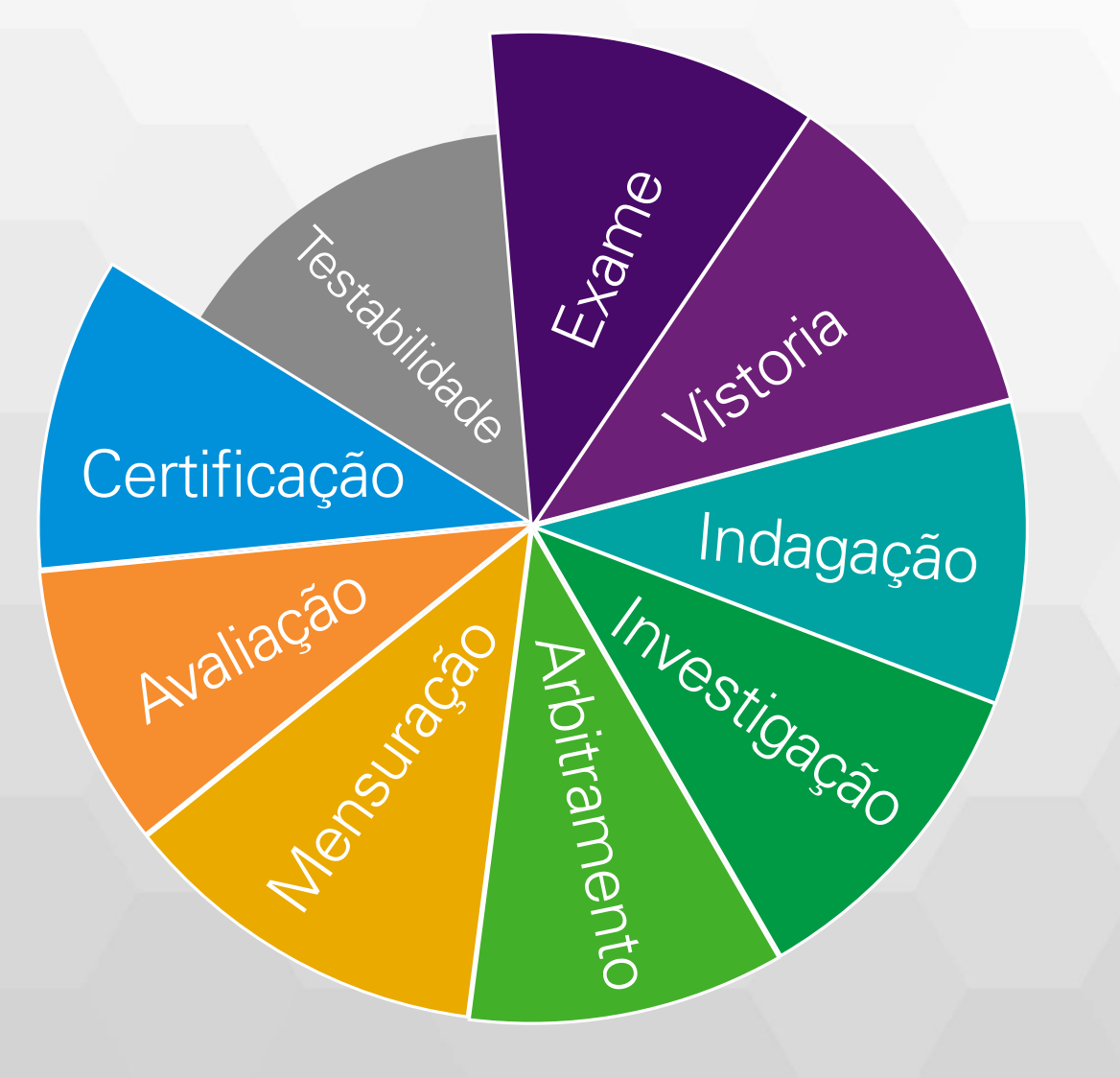

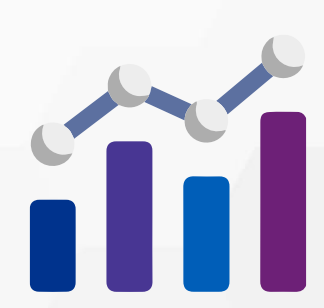

**Arbitramento** é a determinação de valores, quantidade, ou a solução de controvérsia por critério técnico-cientifico

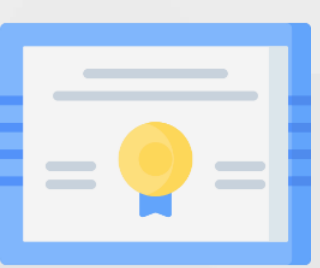

**Mensuração** é o ato de qualificação e quantificação física de coisas, bens, direitos e obrigações

**Certificação** é o ato de atestar a informação obtida na formação da prova pericial

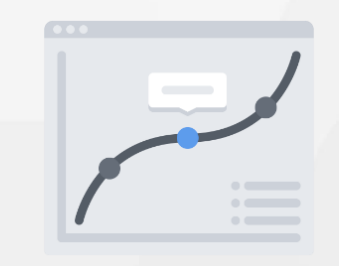

**Avaliação** é o ato de estabelecer valor de coisas, bens, direitos, obrigações, despesas e receitas

### **PROCEDIMENTOS**

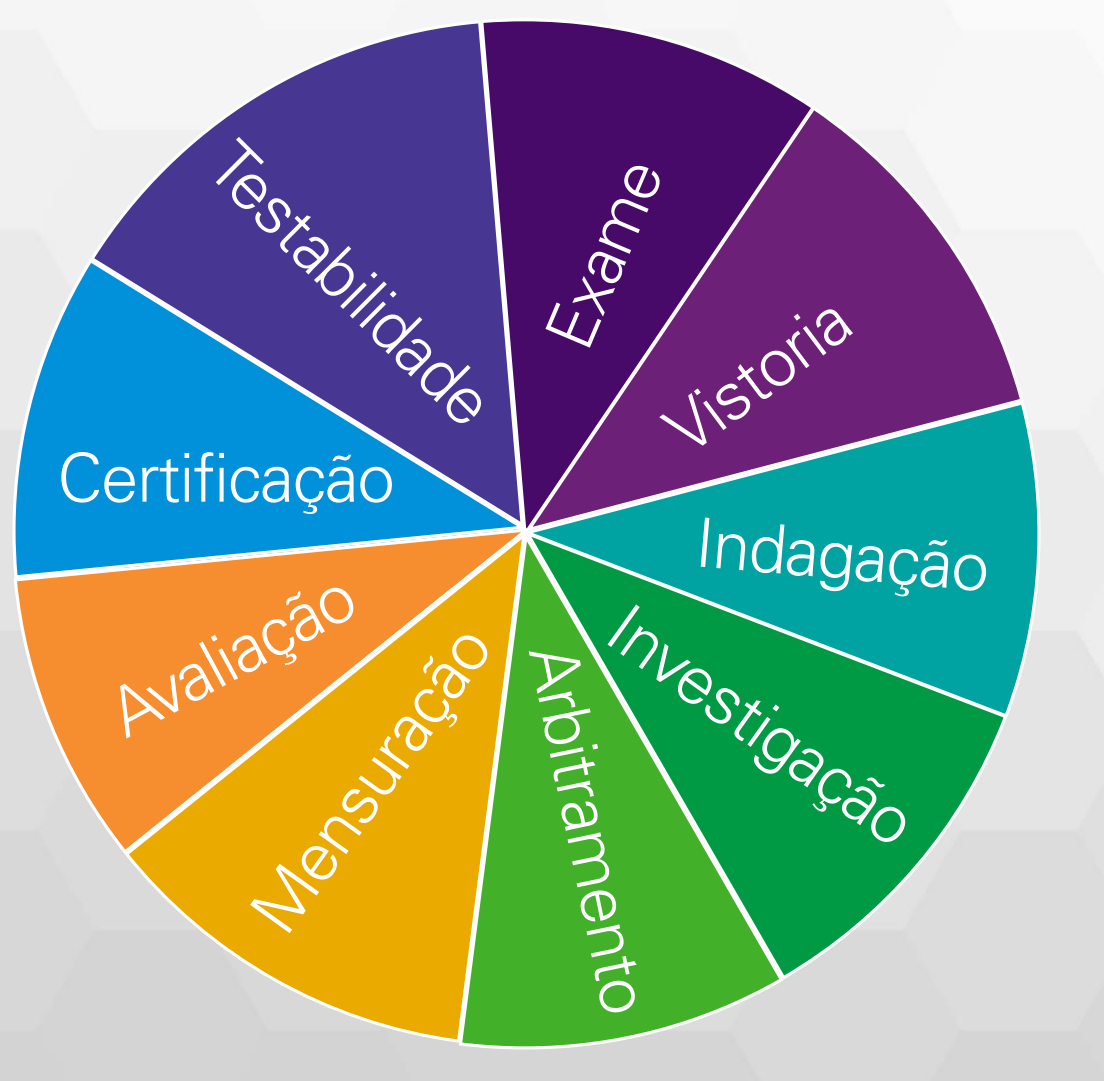

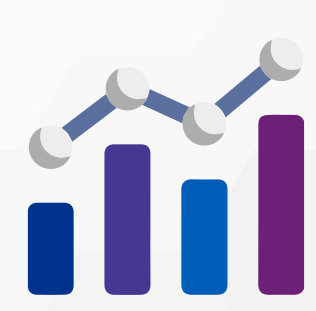

**Arbitramento** é a determinação de valores, quantidade, ou a solução de controvérsia por critério técnico-cientifico

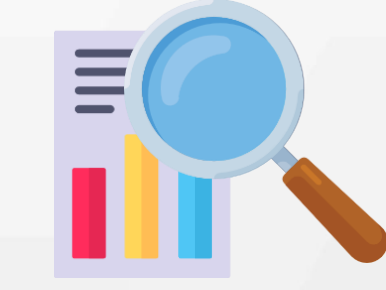

**Mensuração** é o ato de qualificação e quantificação física de coisas, bens, direitos e obrigações

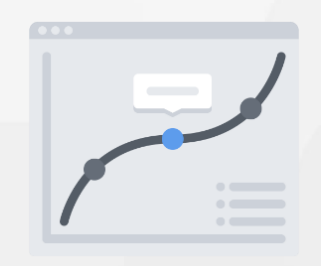

**Avaliação** é o ato de estabelecer valor de coisas, bens, direitos, obrigações, despesas e receitas

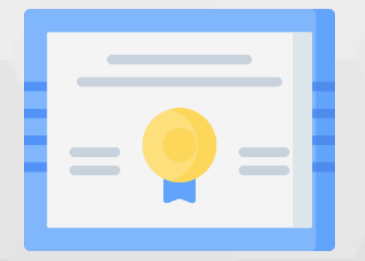

**Certificação** é o ato de atestar a informação obtida na formação da prova pericial

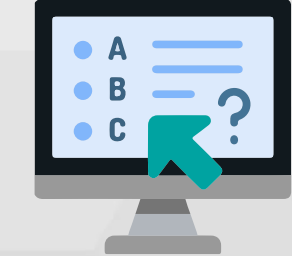

**Testabilidade** é a verificação dos elementos probantes juntado aos autos e o confronto com as premissas estabelecidas

# **Metodologia Simplificada**

dados apagados

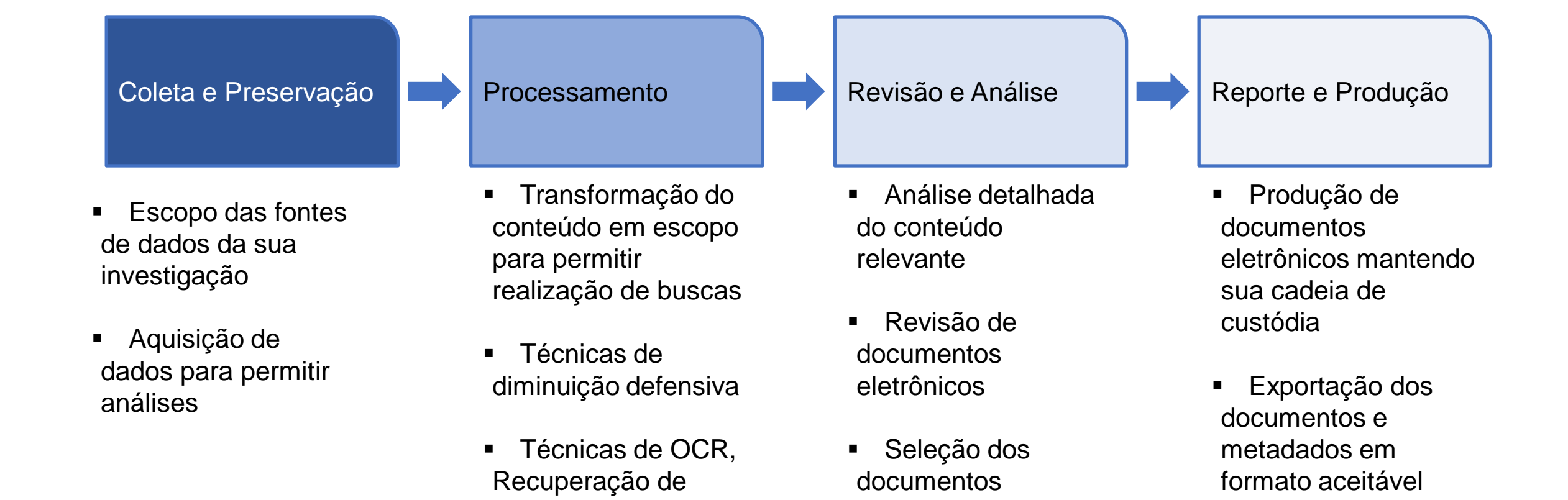

relevantes

identificados

(DOJ, CADE)

# **Modelo eDRM –Exemplos de Ferramentas**

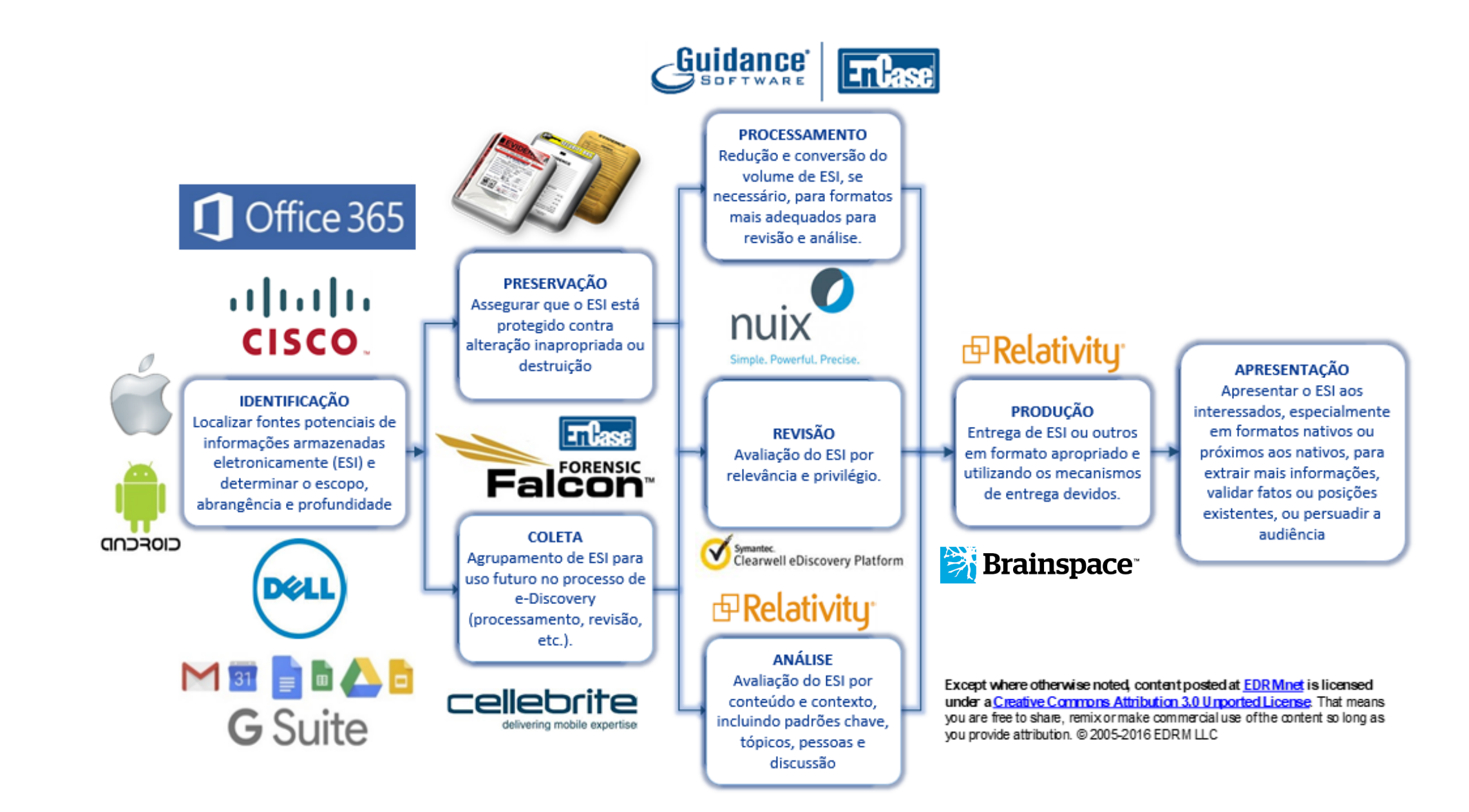

# **Identifcação**

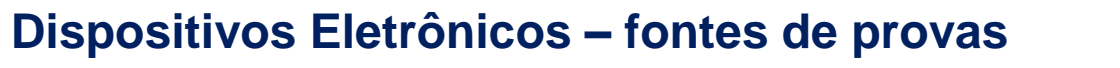

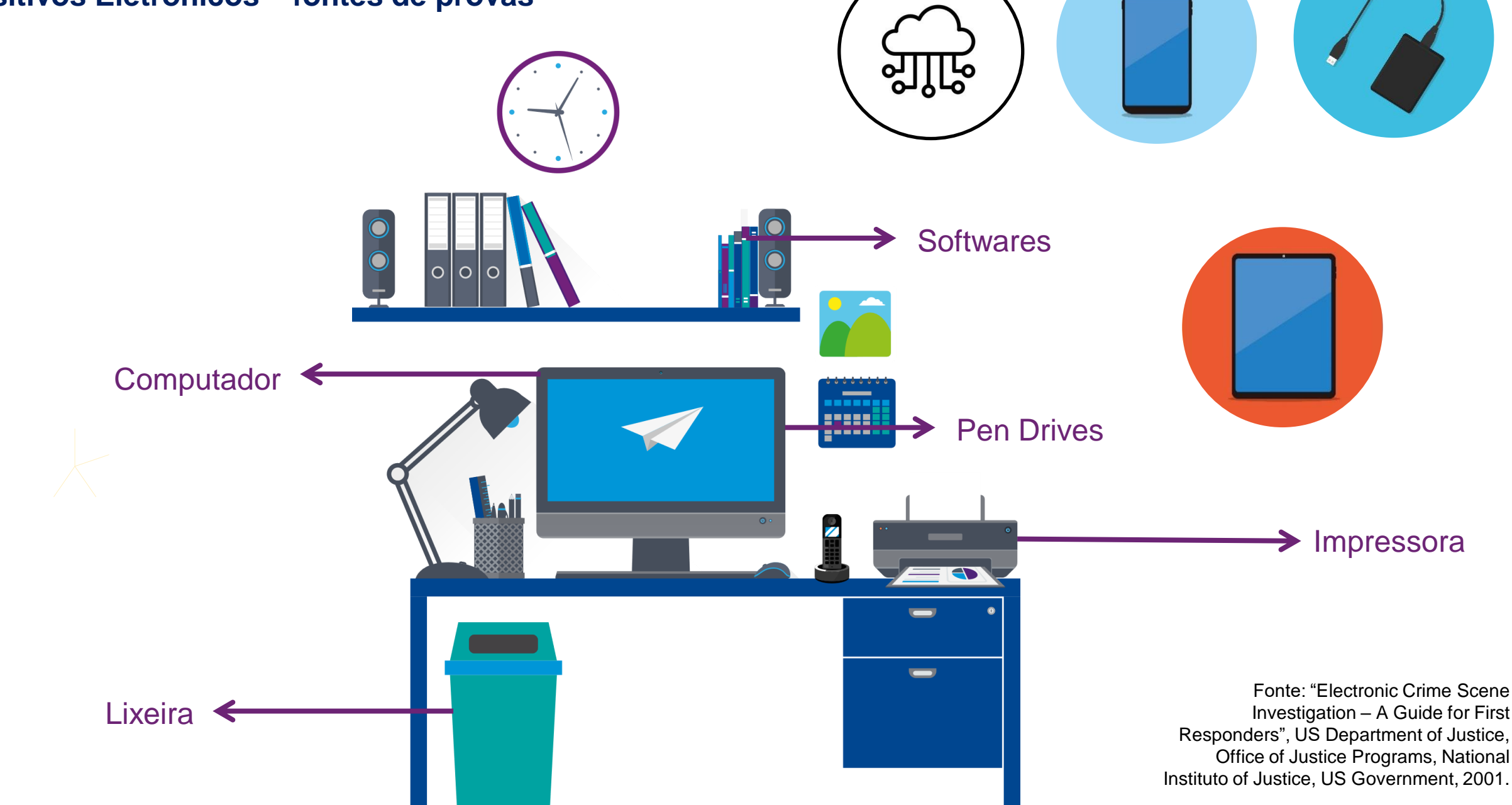

# **Noções Básicas de Direito Digital**

### **Evidência ou Prova Computacional**

*"A prova eletrônica é hábil a comprovar a ocorrência de um fato e, se colhida corretamente, faz prova mais eficaz do que aquela colhida por outro meio. Para o correto uso e admissibilidade da prova eletrônica em Juízo, devem ser observados os padrões técnicos de manuseio, coleta e guarda. As provas eletrônicas somente estarão a salvo de serem declaradas inválidas, caso sejam mantidas suas integridade e autenticidade no procedimento de captura de evidências"* 

*-* Patrícia Peck, advogada e especialista em Direito Digital

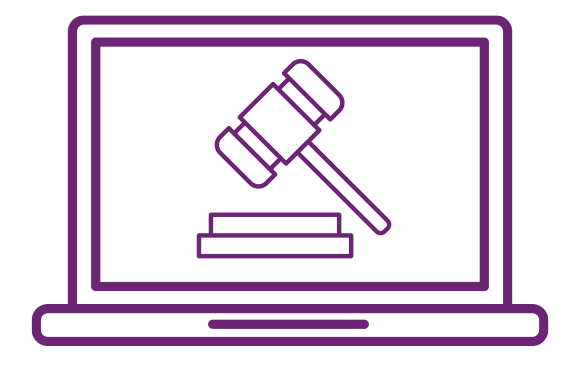

#### **Aspectos centrais:**

- Coleta forense obedecendo padronização técnica para manuseio e guarda;
- Manutenção de integridade e autenticidade da prova, incluindo possibilidade de verificação e confirmação a qualquer tempo quanto a este fator, no procedimento de captura de evidências.

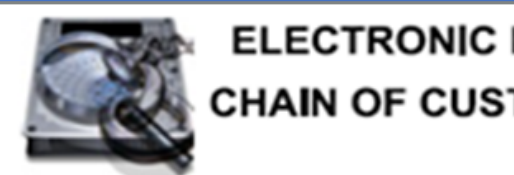

**ELECTRONIC EVIDENCE CHAIN OF CUSTODY FORM** 

# **Procedimentos de cadeia de custódia da prova digital**

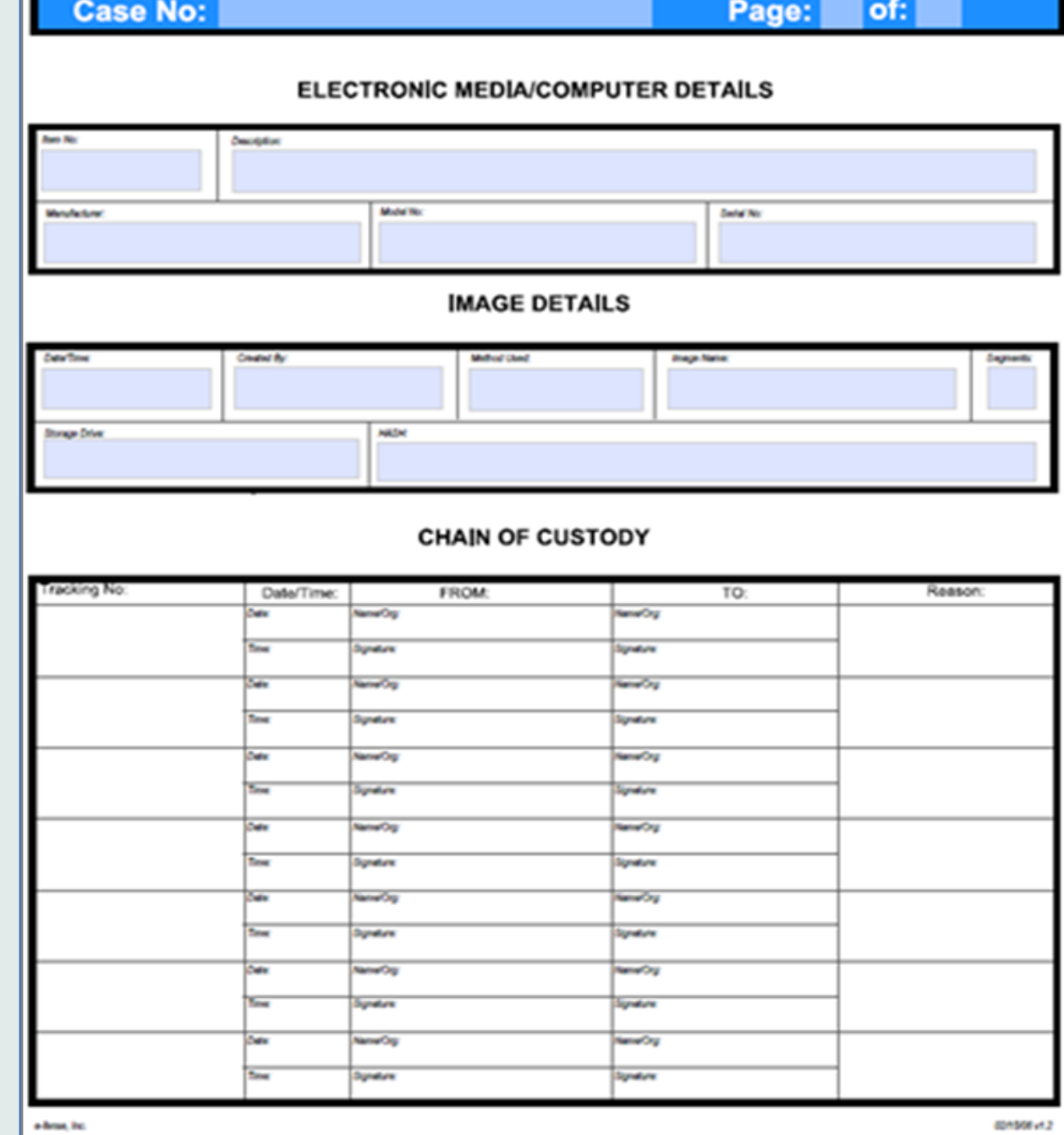

# **Procedimentos de cadeia de custódia da prova digital**

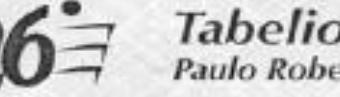

ATA NOTARIAL

### Tabelionato de Notas<br>Paulo Roberto Gaiger Ferreira

#### sem valor oficial. apenas informativo

Objeto: verificação de fatos na rede de comunicação de computadores internet

S A I B A M todos os que virem esta ata notarial que ao primeiro dia do mês de janeiro do ano de dois mil e onze (01/01/2011), às 9h00min (hora legal brasileira), em São Paulo, SP, República Federativa do Brasil, no 26° Tabelionato de Notas de São Paulo, eu, Guilherme Rosário da Silva, escrevente autorizado pelo Tabelião, recebo a solicitação verbal de ¿QUALIFICACAO DO SOLICITANTE>. Reconheço a identidade do presente e sua capacidade para o ato, dou fé. Através da conexão ao provedor que atende este Tabelionato, acesso o sítio (página ou site) da rede de comunicação INTERNET, a seguir mencionados e verifico e presencio o sequinte: PRIMEIRO - A partir das 9h10min (hora legal brasileira), acesso o endereço eletrônico http://www.google.com.br/, no qual constato haver os textos e imagens a sequir impressos, conforme pode ser aferido pela imagem que faço e imprimo sob o nº 01 nesta ata, do que dou fé. SEGUNDO -Nada mais havendo, pede-me o solicitante para arquivar o arquivo eletrônico e imprimir a imagem da página acessada nesta ata notarial, o que faco, imprimindo-as em cores. Para constar, lavro a presente ata para os efeitos do inciso IV do art. 334 do Código de Processo Civil Brasileiro e de acordo com a competência exclusiva que me conferem a Lei nº 8.935/1994, em seus incisos III dos arts. 6° e 7° e art. 364 do Código de Processo Civil Brasileiro. Ao final, esta ata foi lida em voz alta, achada conforme e assinada pelo solicitante e por mim. Escrita pelo escrevente GUILHERME ROSÁRIO DA SILVA e assinada pelo Tabelião Substituto PELIPE LEONARDO RODRIGUES. Dou fé.

# **Cópias Simples vs Cópia Forense**

- **Famoso "Ctrl-C / Ctrl-V"**
- **Simples, rápido e barato**
- **Não gera registro de logs ou hash e, portanto, não possibilita rastramento e cadeia de custódia**

### Cópia Simples **Cópia Forense**

- **Requer uso de ferramentas ou programas específicos, portanto, é mais complexo**
- **Gera logs de sucesso / falha**
- **Gera código hash do dado copiado**
- **Deve ser acompanhado por Cadeia de custódia**

# **Aquisição de dados (Visão Completa)**

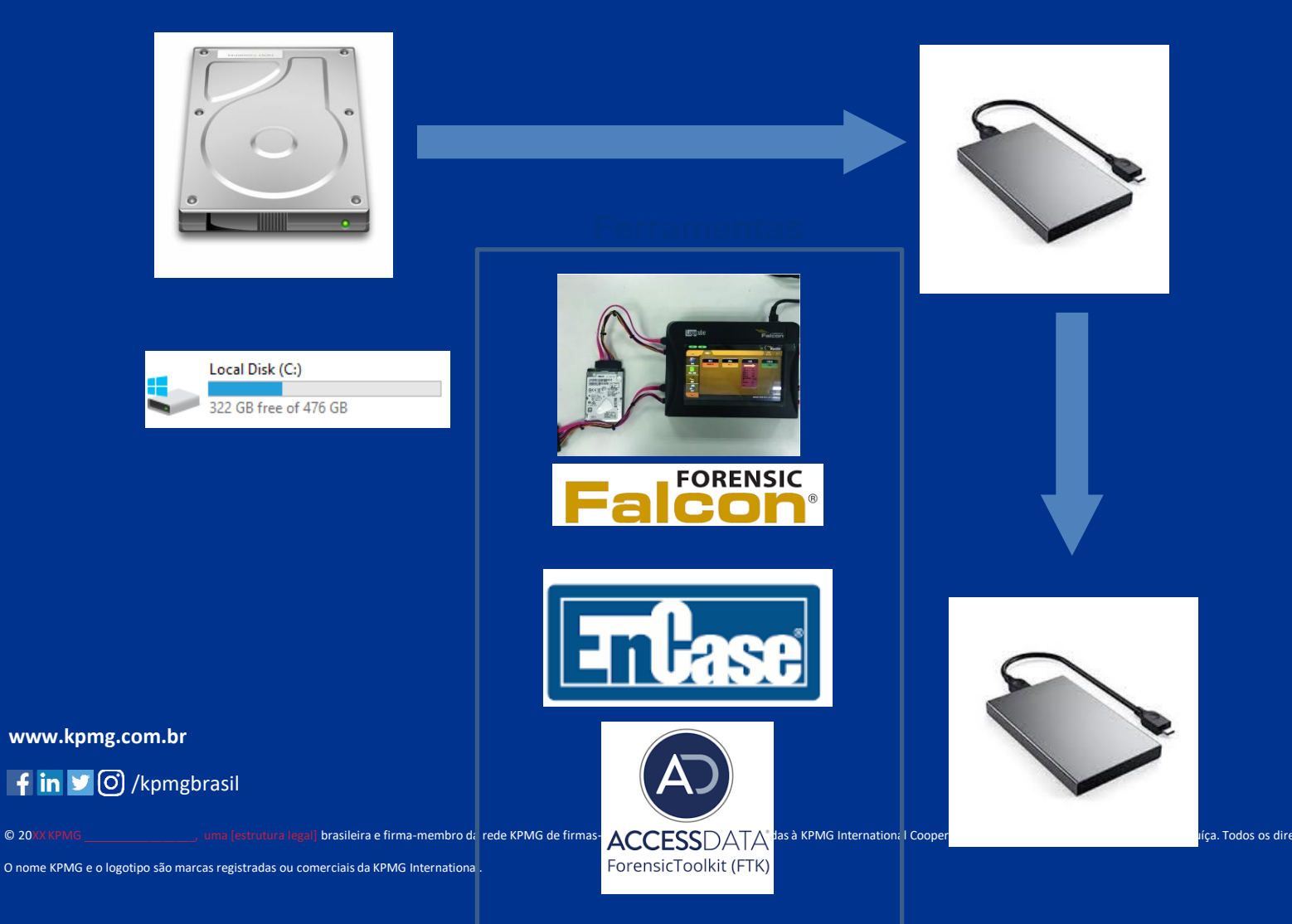

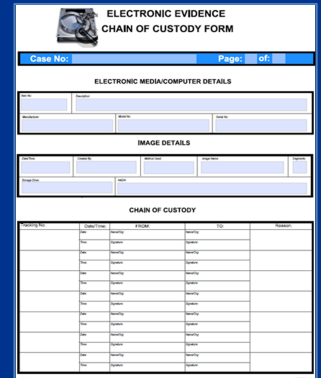

**www.kpmg.com.br**

 $\mathsf{fin}$   $\mathsf{in}$   $\mathsf{co}$  /kpmgbrasil

O nome KPMG e o logotipo são marcas registradas ou comerciais da KPMG International.

**Classificação do Documento: KPMG Confidencial**

a. Todos os direitos roseivados. Impresso no Presil

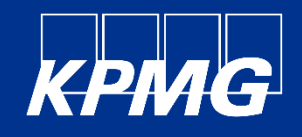

O nome KPMG e o logotipo são marcas registradas ou comerciais da KPMG International.

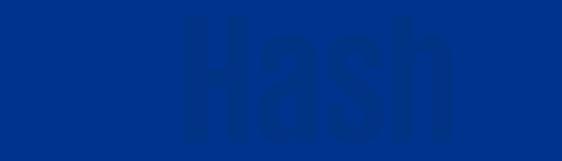

*Algoritmo que transforma qualquer dado/arquivo de entrada, independente de seu tamanho, em um código de tamanho fixo e único de saída - ("DNA" do arquivo)*

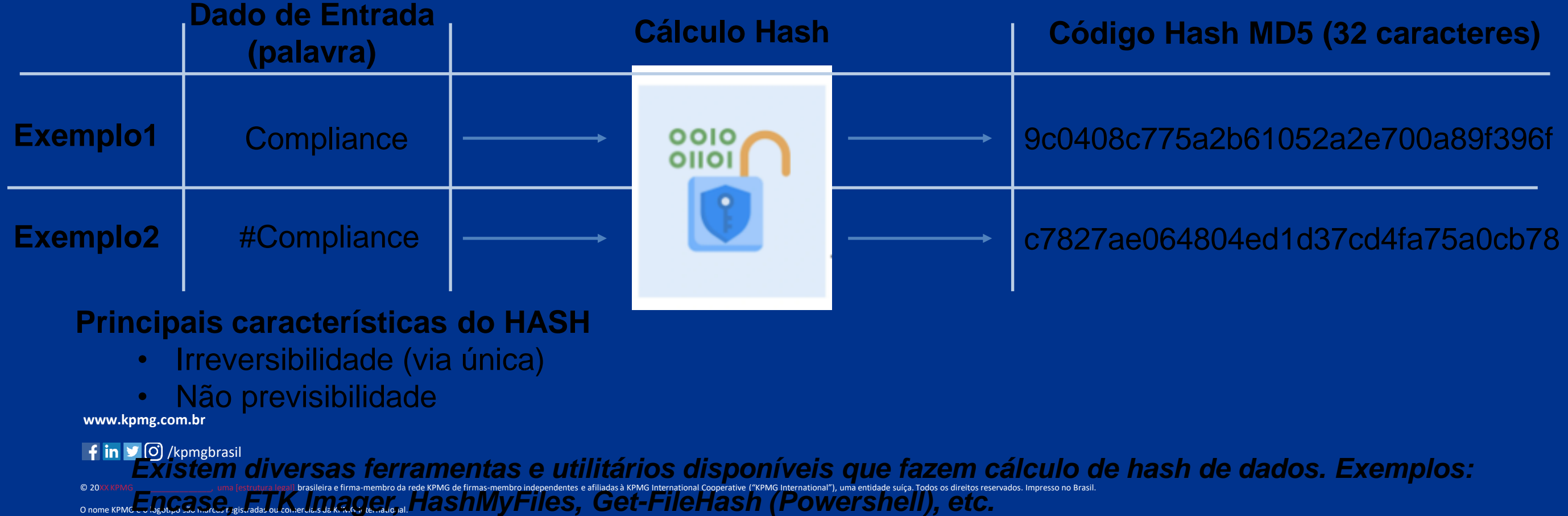

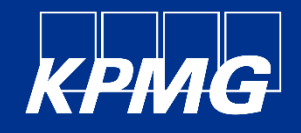

• Validar a integridade de cópias forense

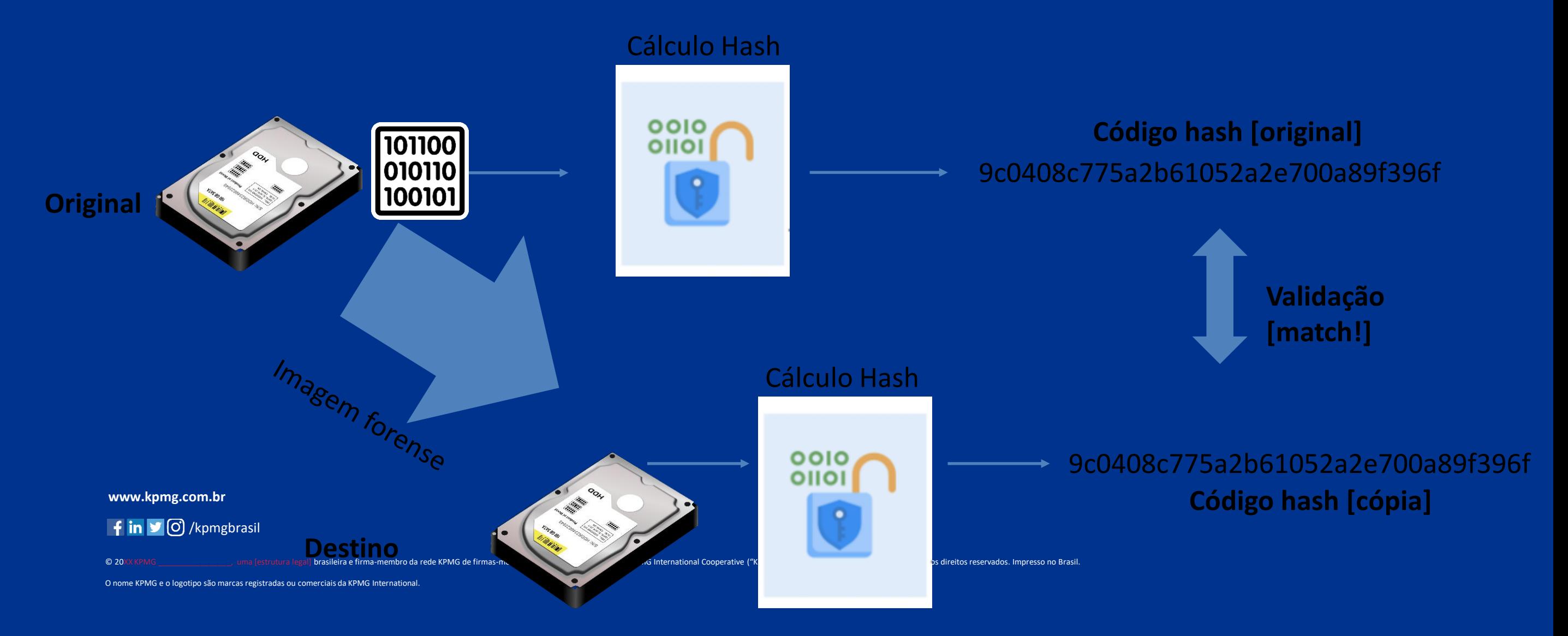

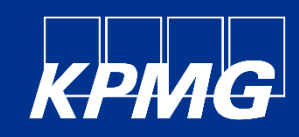

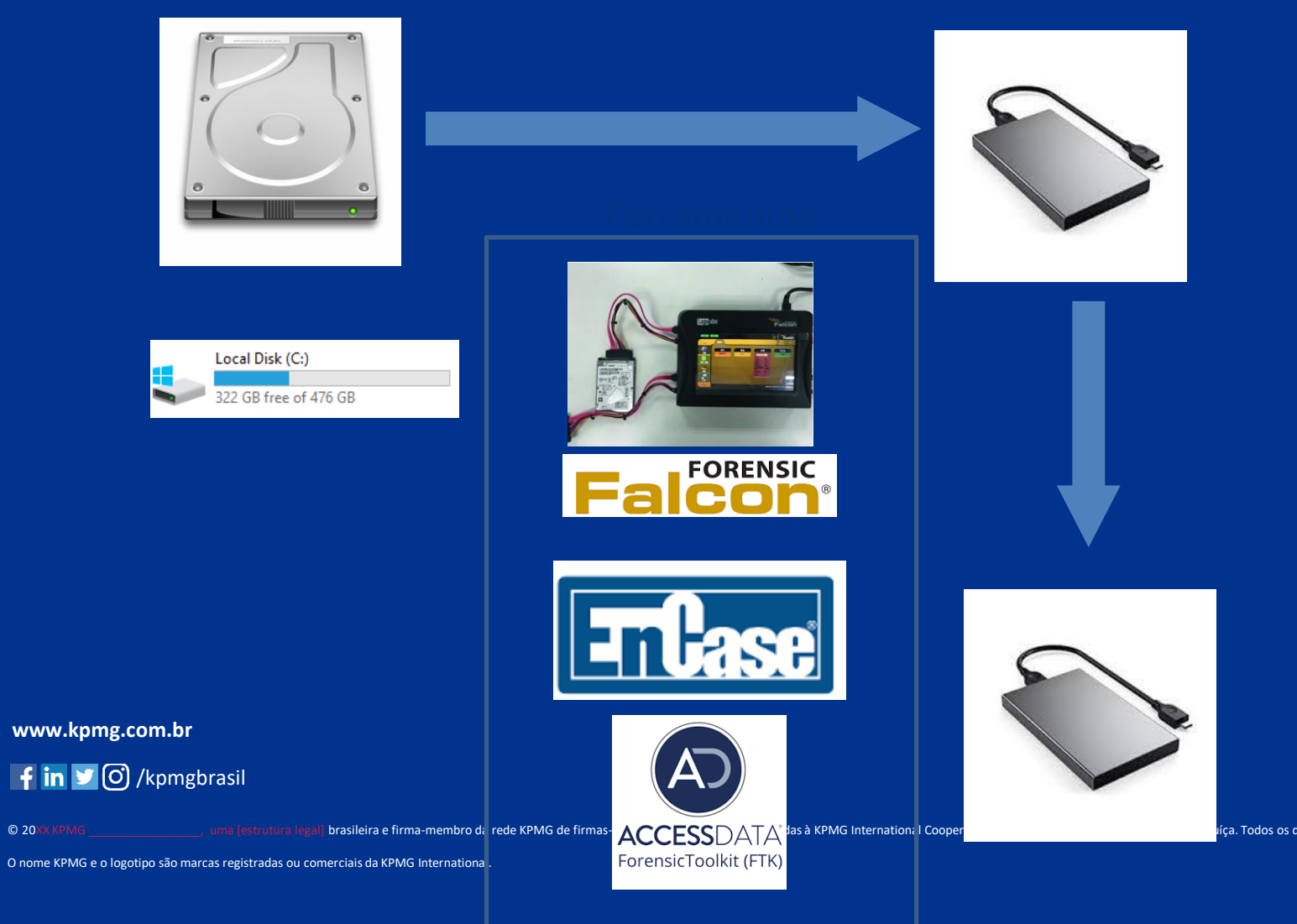

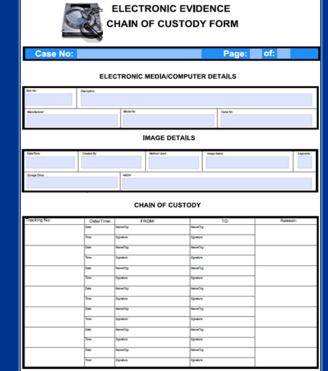

**www.kpmg.com.br**

 $\mathbf{f}$  in  $\mathbf{v}$   $\odot$  /kpmgbrasil

 $\blacksquare$ 

O nome KPMG e o logotipo são marcas registradas ou comerciais da KPMG International.

**Classificação do Documento: KPMG Confidencial**

Iça. Todos os direitos reservados. Impresso no Presil.

### **Coleta remota (Computadores)** KPMG

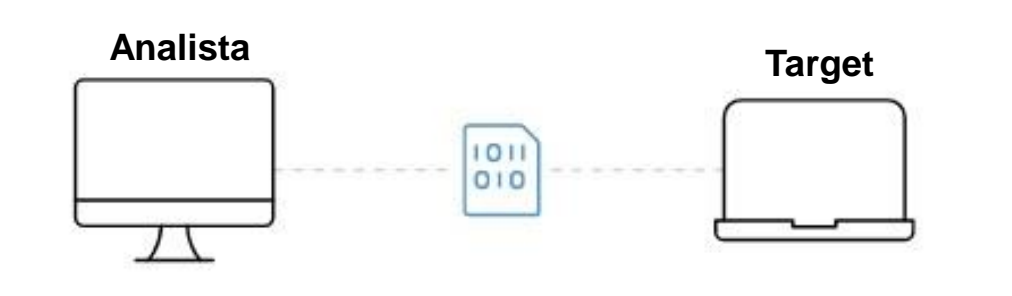

Instala um agente remotamente no *target* (transparente)

O agente permite comunicar-se com o sistema remoto

O analista seleciona o conteúdo de interesse e transfere via rede para o destino

**www.kpmg.com.br**

<sup>/kpmgbra</sup>tili**xemplos de ferramentas** 

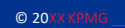

O nome KPMG e o logotipo são marcas registrada CNET

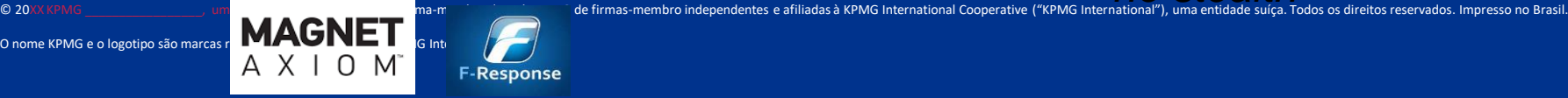

#### **Principais desafios**

- Velocidade de transferência entre target-destino
- Interrupções (queda de conexão internet, usuário desconecta do *wifi)*
- Necessidade de abrir algumas portas / exceções de firewall (em alguns casos)
- Sem uso de ferramentas adequadas, pode-se gerar resultados indesejados (arquivos protegidos que não copiaram)
- A coleta de smartphones demonstrou alguma evolução, mas ainda se restringe à uma gama limitada de aparelhos e depende do custodiante se conectar a um dispositivo com software forense instalado (Ex: Cellebrite Commander) – "*no stealth*"

**Classificação do Documento: KPMG Confidencial**

#### **Dispositivos Móveis MAGNET KPMG cellebrit** XRY™ | A X I O M delivering mobile expertis

### **Tipos de dispositivos**

- Smartphones e Tablets
	- Android
	- iOS (Apple)
- Memory Cards

### **Desafios**

- Senhas / Proteções de segurança
- Volatilidade dos dados

**www.kpmg.com.br**

· finvarierrade de versões e modelos

© 20%X KPMG The Constantional Cooperative ("KPMG In [estrutura legal] brasileira e firma-membro da rede KPMG de firmas-membro independentes e afiliadas à KPMG International Cooperative ("KPMG In

O nome KPMG e o logotipo são marcas registradas ou comerciais da KPMG International.

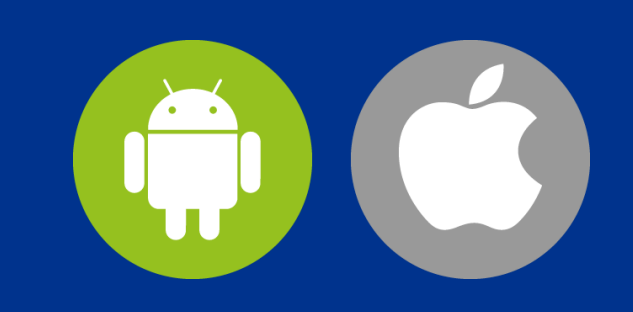

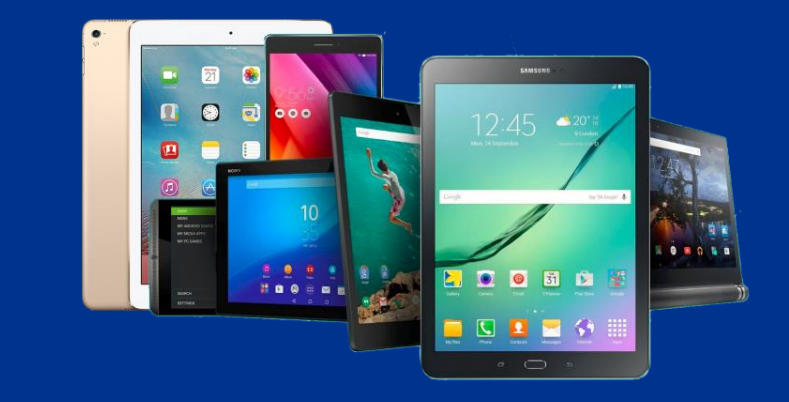

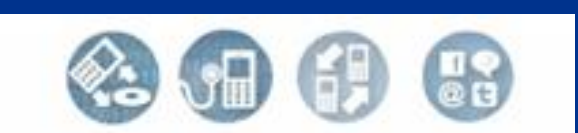

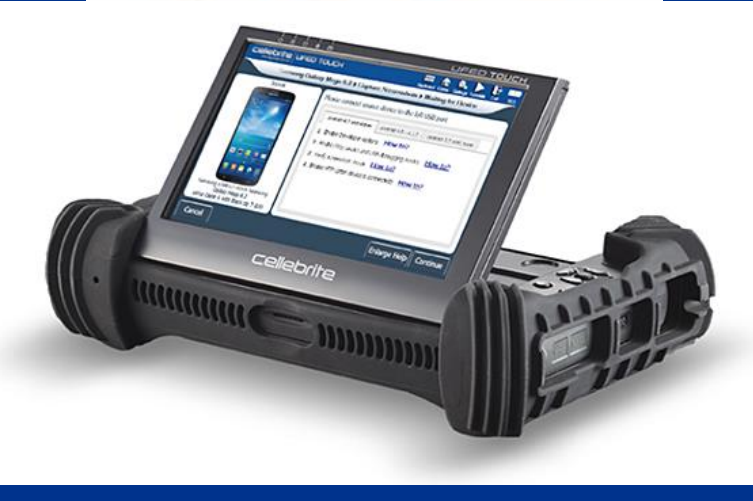

# **Dispositivos Móveis**

**Principais fontes de dados**

- **Visão da ferramenta Cellebrite**
- **Conversa de WhatsApp coletada**

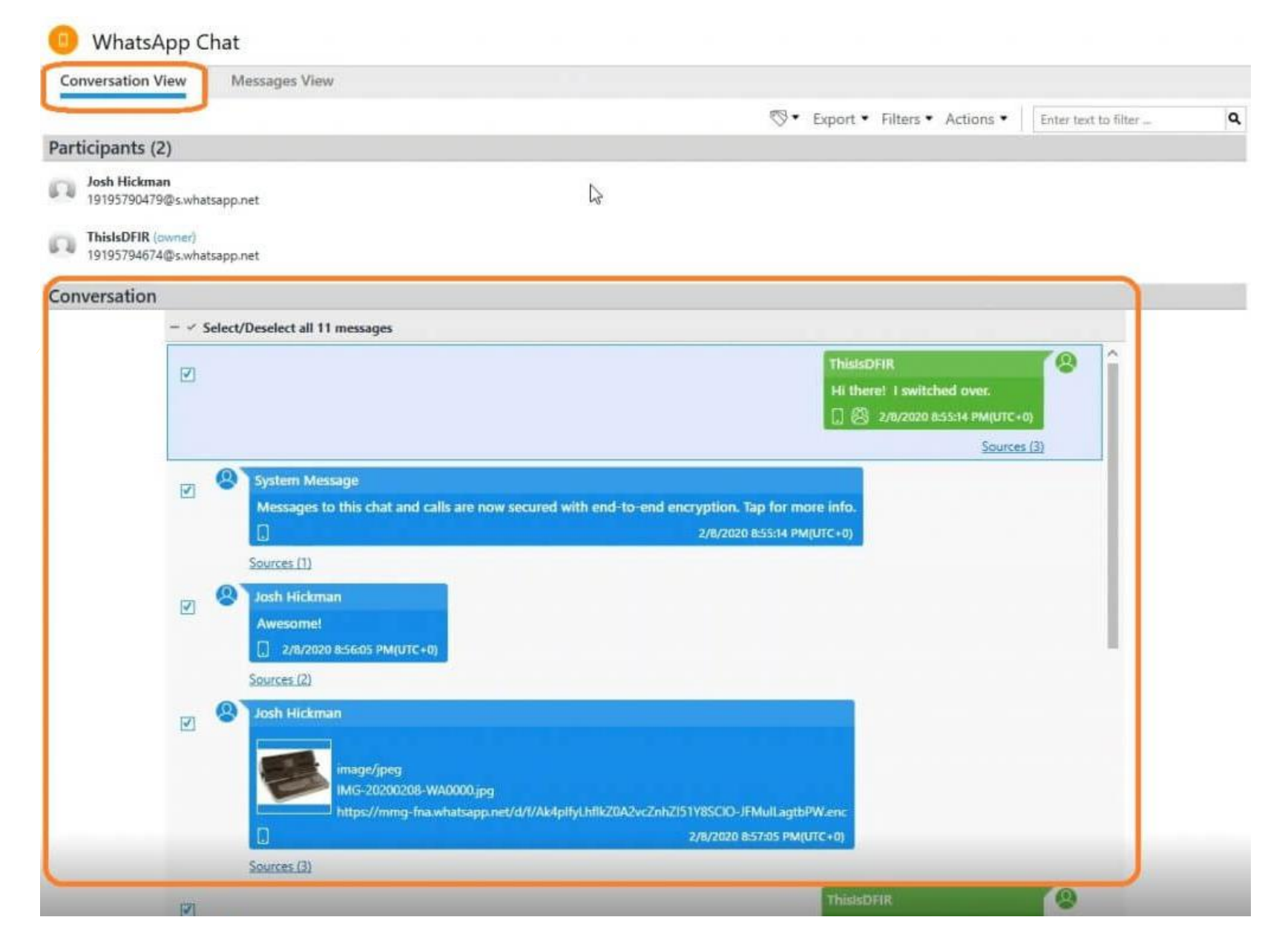

XRY™

cellebrite

delivering mobile expertise

**MAGNET** 

 $AXIOM$ 

# **Processamento**

- Consolidação e normalização dos dados coletados (incluindo arquivos recuperados)
- Indexação

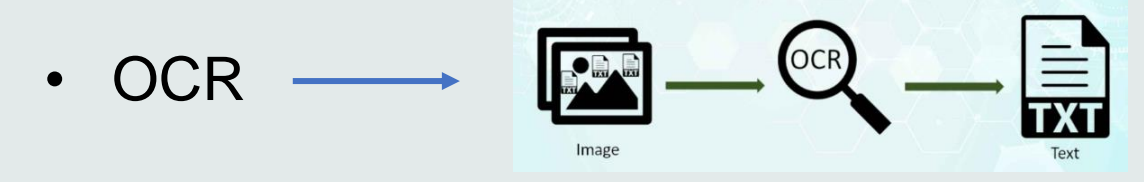

• Exceções – identificação de arquivos criptografados, corrompidos, etc

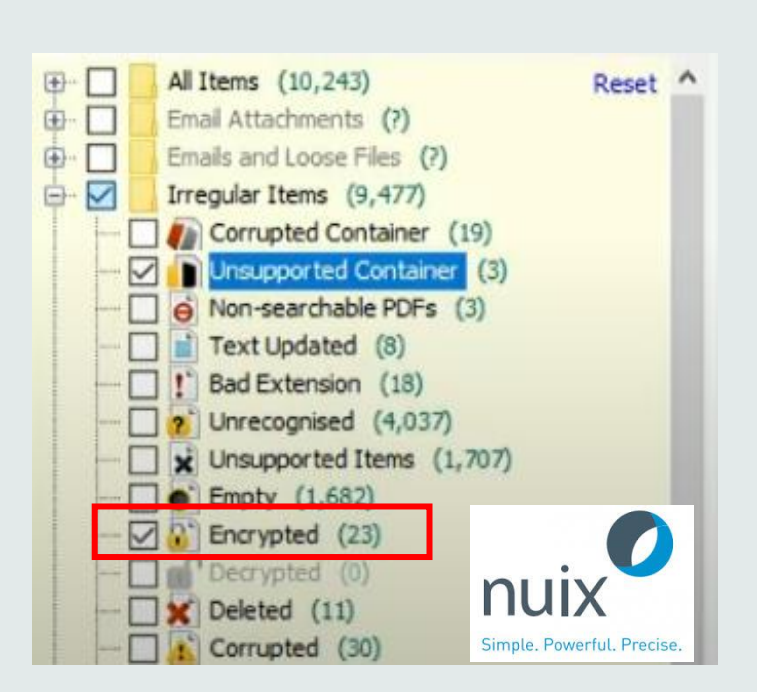

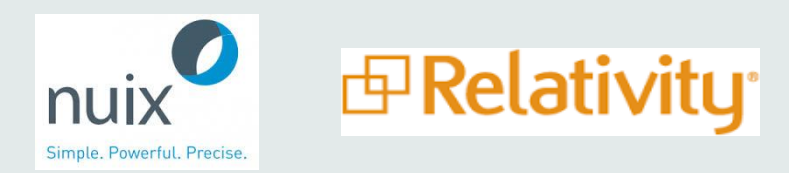

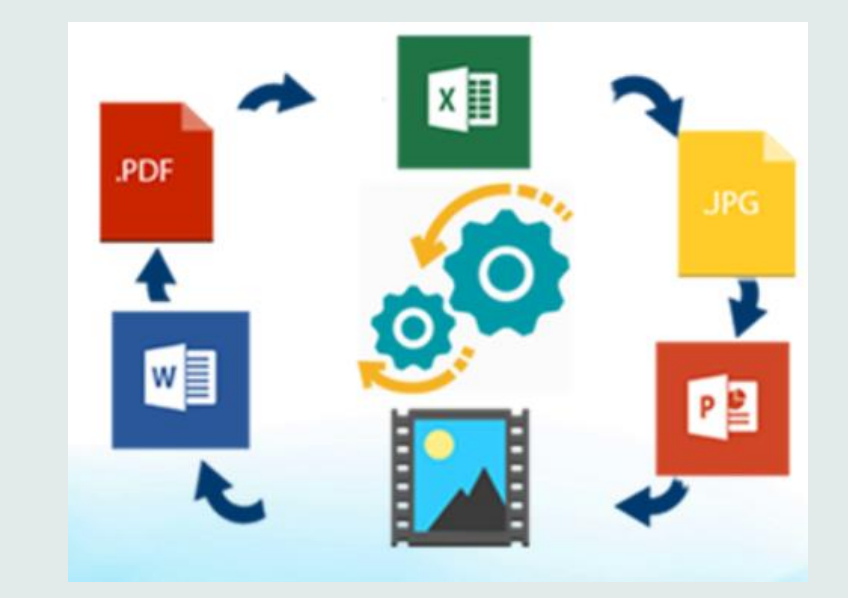

# **Técnicas de Diminuição Defensiva**

- Identificação e **exclusão de arquivos conhecidos** (deNIST, Sistema)
	- Utiliza-se uma base pública de arquivos conhecidos para excluí-los da base
- **Deduplicação por HASH**
	- Com base no codigo hash de cada arquivo, é realizada a exclusão de arquivos duplicados
- Threading de **cadeias de e-mails** (mais inclusivo)
	- Identificamos qual a mensagem de e-mail mais inclusiva de cada cadeia de emails

# **Formas de busca -Termos**

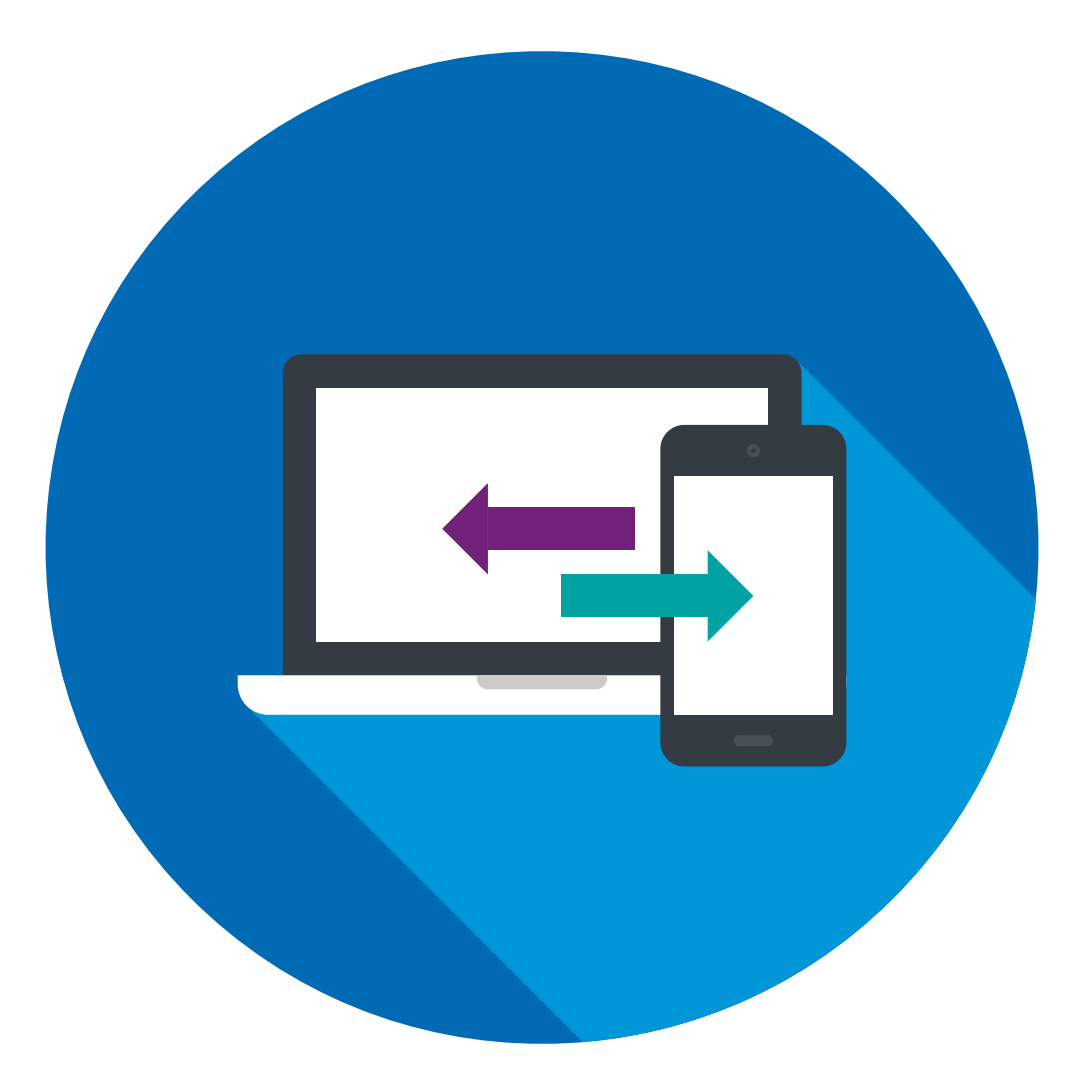

### **Busca por termos**

- Operadores e funções dtSearch
- Busca em todo conteúdo **dos arquivos**

### **Exemplos buscas simples (operadores lógicos):**

- "EmpresaA" AND "Pagamento"
- II. ("Aprovação" OR "Validação) AND "Orçamento"

### **Exemplos buscas avançadas (proximidade)**

- " fazer" **w/2** " acordo"
- II. ("fazer" **w/2** "acordo") **AND** "por fora"

# **Revisão via Outlook**

• Busca simples via Outlook para encontrar conteúdo relevante

- Desvantagens:
	- Não permite combincação e buscas mais complexas
	- Não permite manter rastreamento do que foi revisado vs restante
	- Diversos documentos podem ser revisados sem necessidade

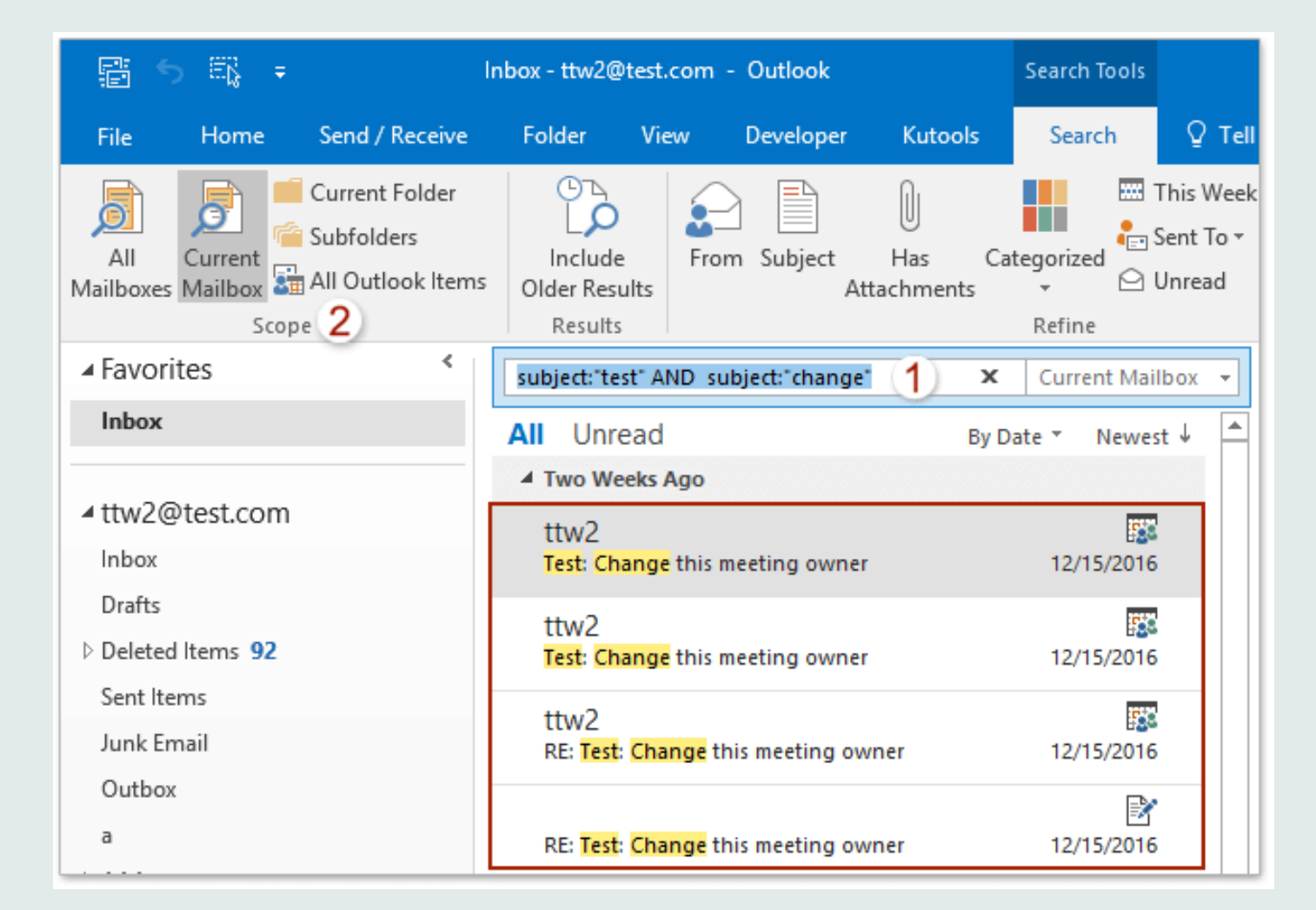

#### **Buscas e Revisão com ferramentas apropriadas** ← Return to document list IWOLFE 0004717 Native O Image @ Extracted Text  $-100% + 0$  4 ▶ ※ 吕田土 # 5 ●

- Auxilia determinar o esforço e dimensionamento de equipe
- Ajuda identificar palavras / termos que podem estar causando falsopositivos
- Identifica oportunidades de refinamento por meio de combinações mais efetivas
- Permite rastramento do que foi revisado vs pendente
- Distribuição de documentos para equipe de revisores

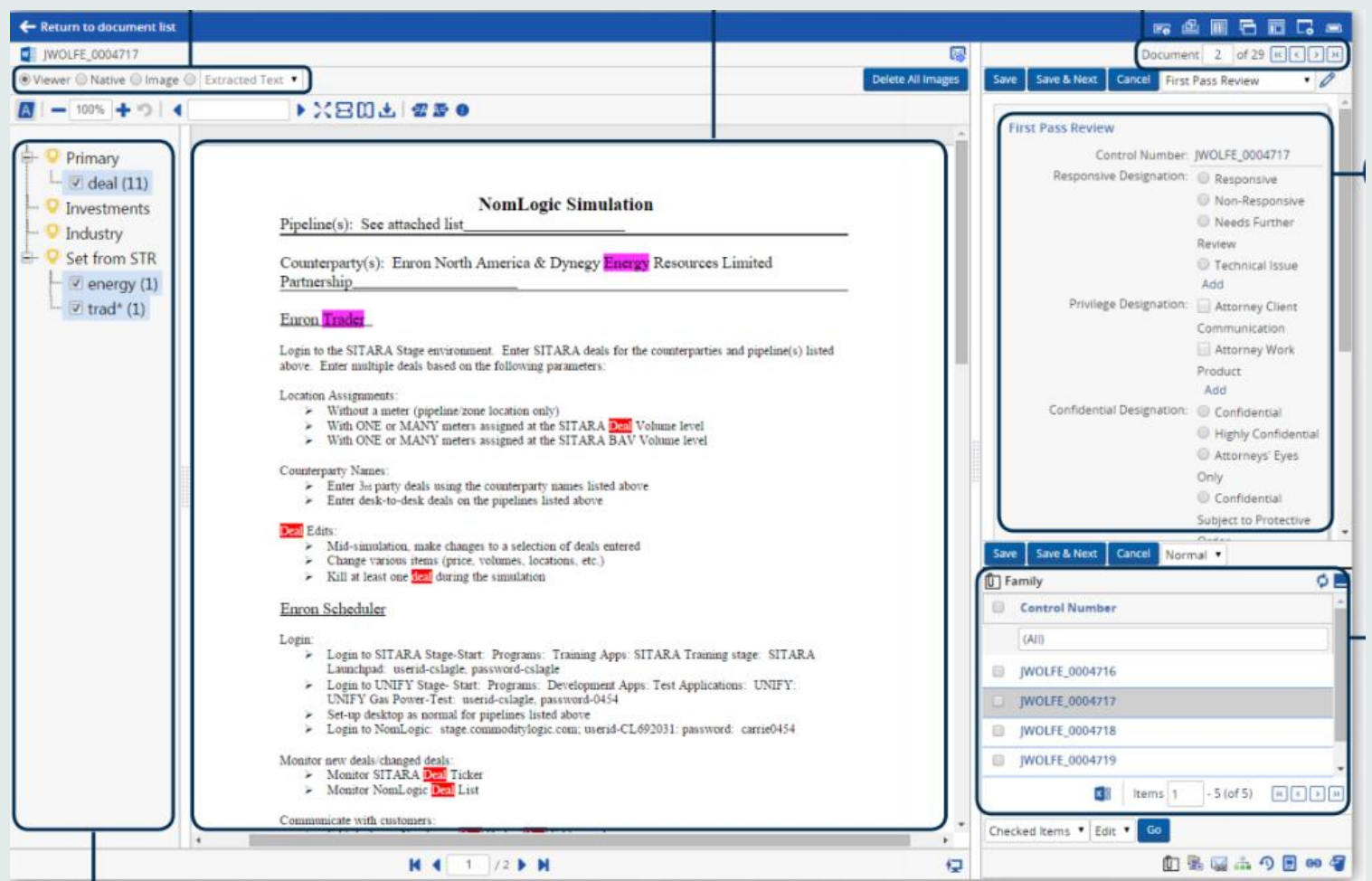

#### **Terms Summary**

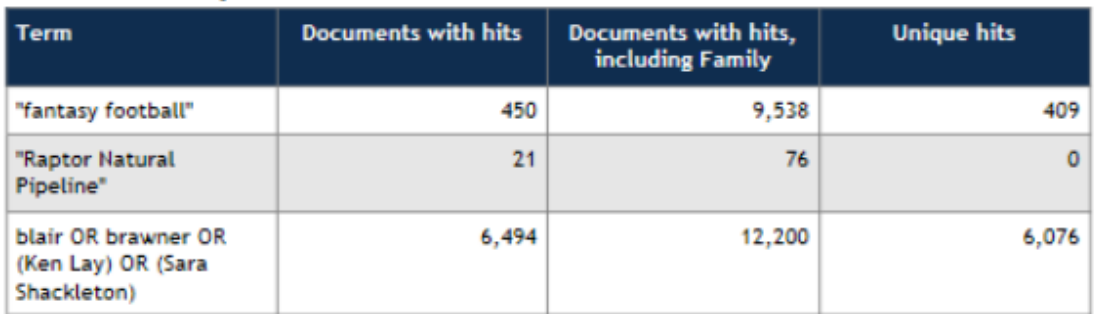

# **Analytics –Email Threading (Inclusive message)F**Relativity

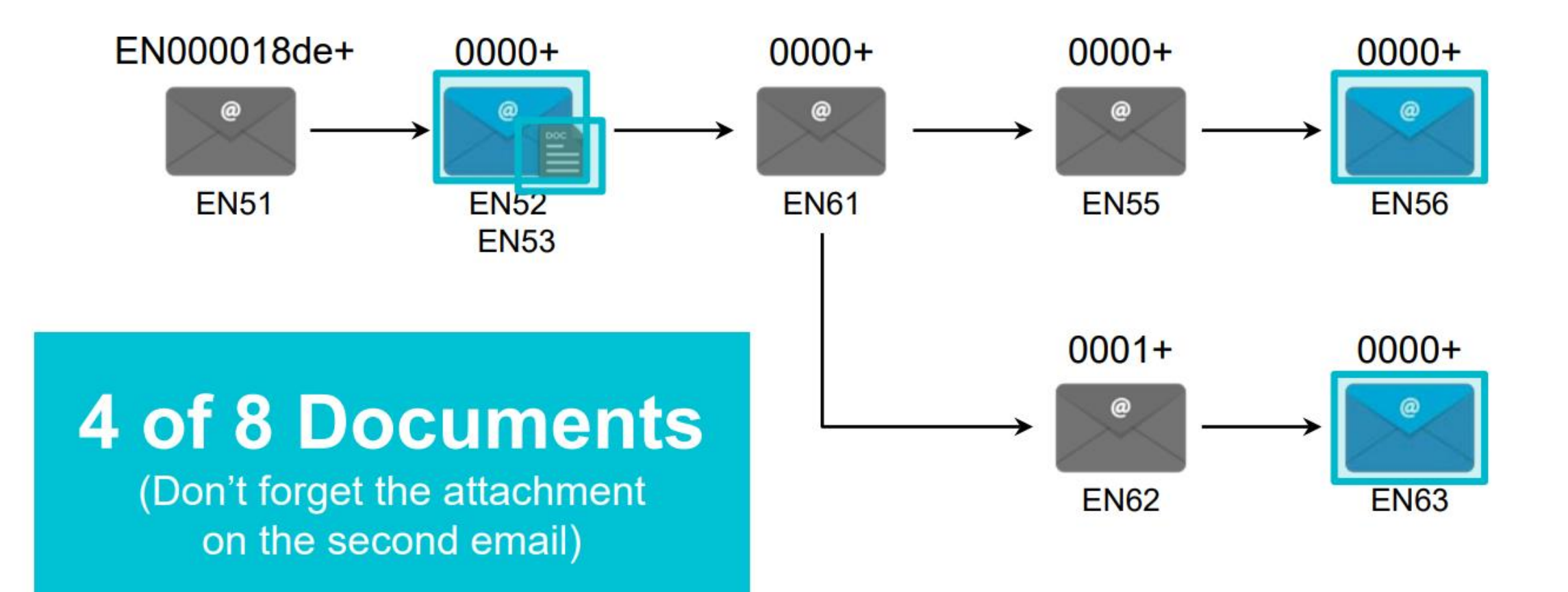

# **Analytics –Communications**

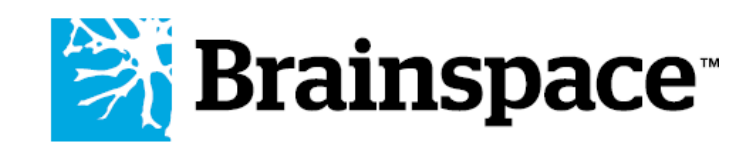

### **F**Relativity

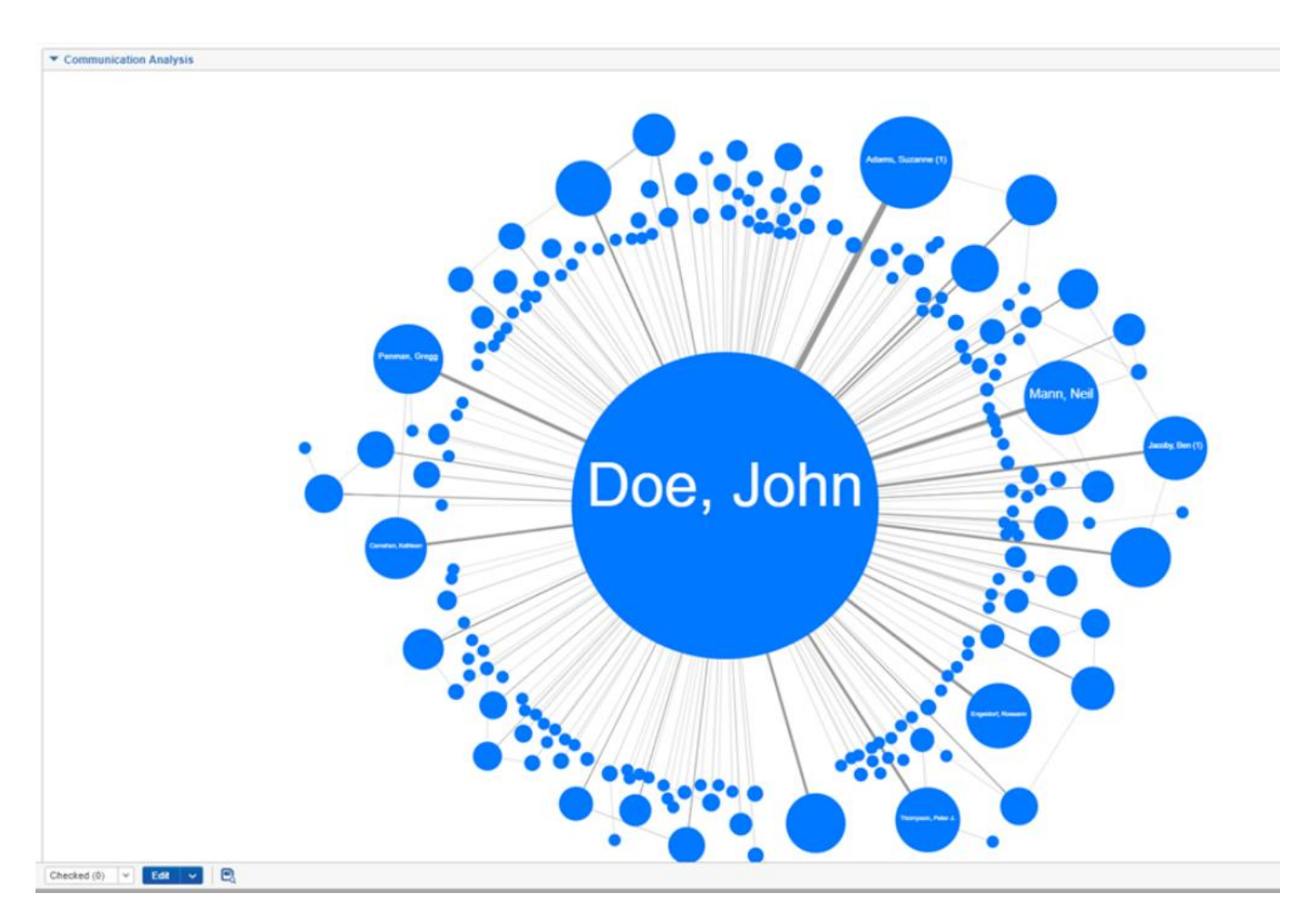

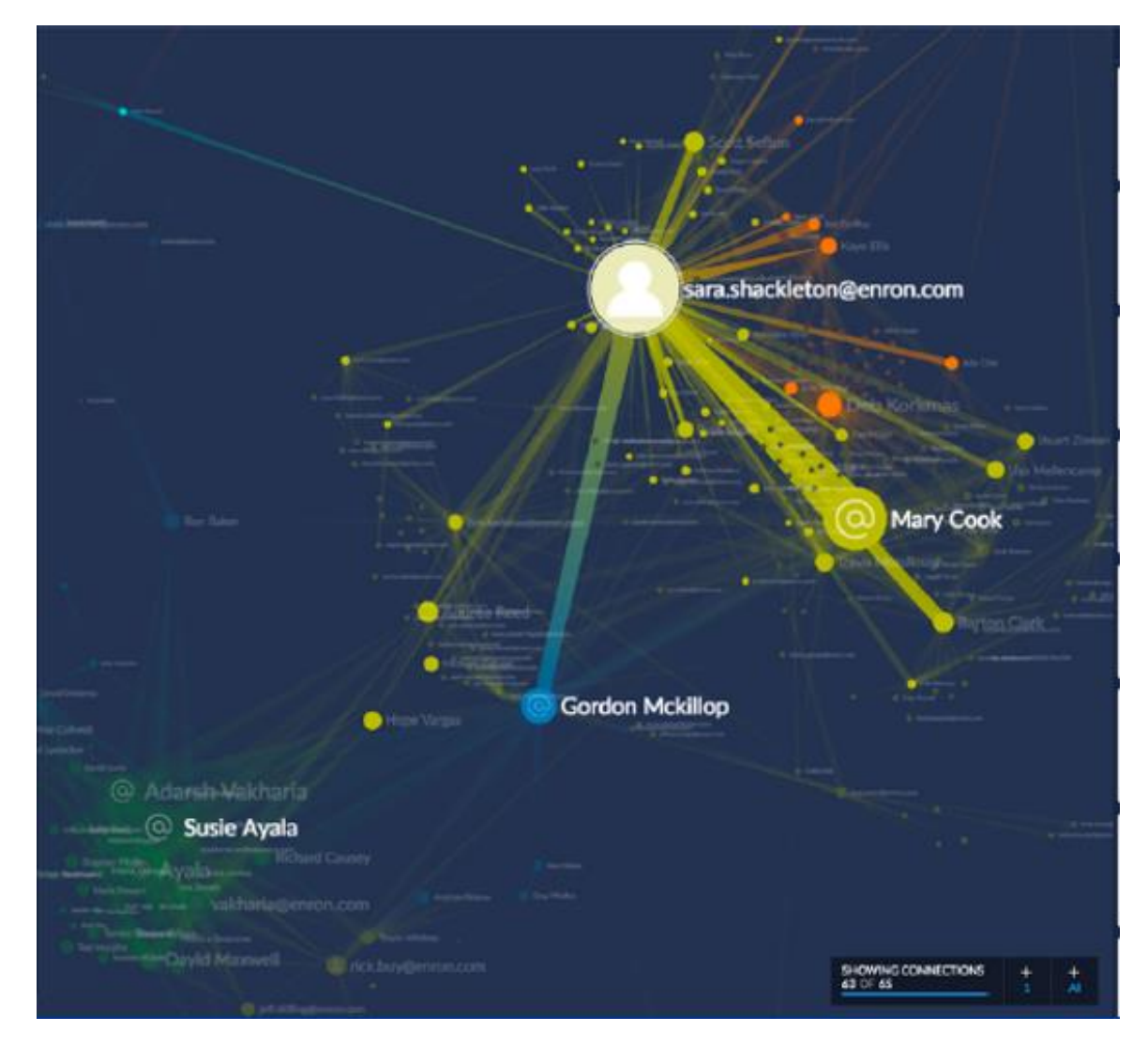

# **Principais Ferramentas –Análise e Revisão**

### **Tecnologia e IA para revisão de documentos**

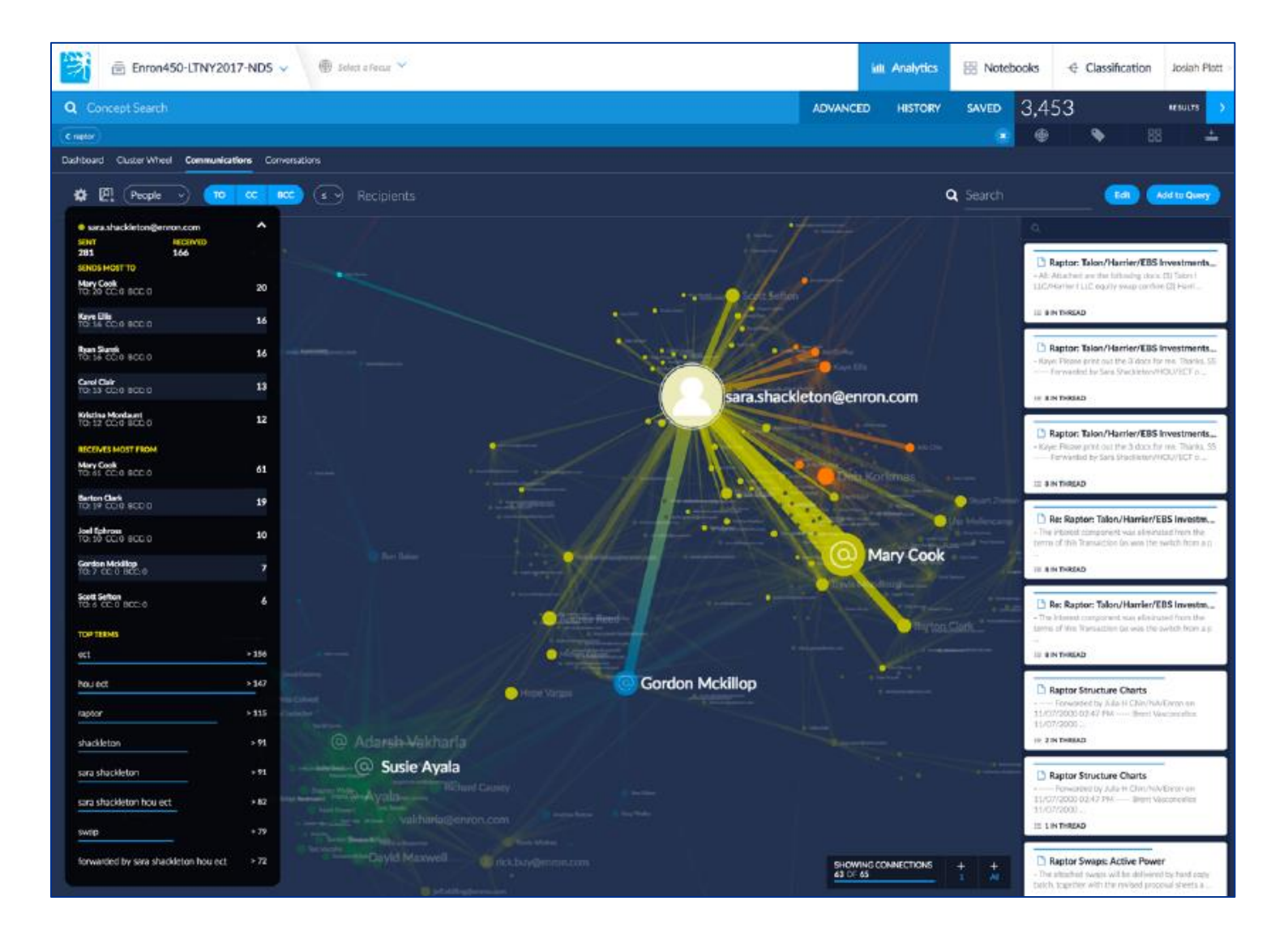

Um poderoso conjunto de **ferramentas de visualização interativas e de busca** para revelar a história por trás dos dados.

Aplicação de técnicas de machine learning para identificar documentos relevantes de maneira mais rapida.

# **Inteligência Artifical –Assisted Review**

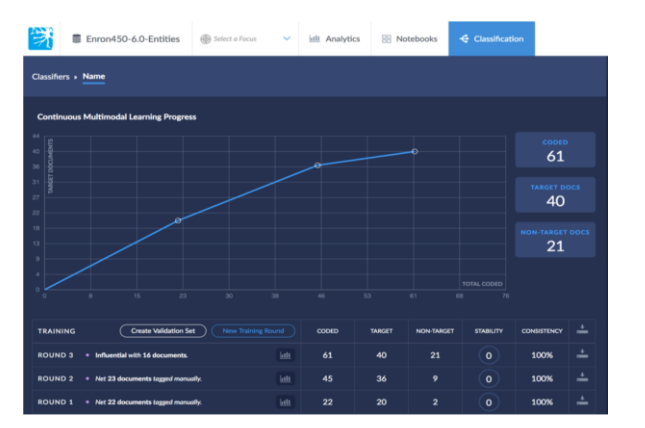

A codificação preditiva usa tecnologia de aprendizagem de máquinas para ajudálo a revisar menos documentos e diminuir seus custos associados. O uso do Continuous Multi-Modal Learning (CMML) ajuda a encontrar os documentos relevantes primeiro dando mais agilidade ao processo.

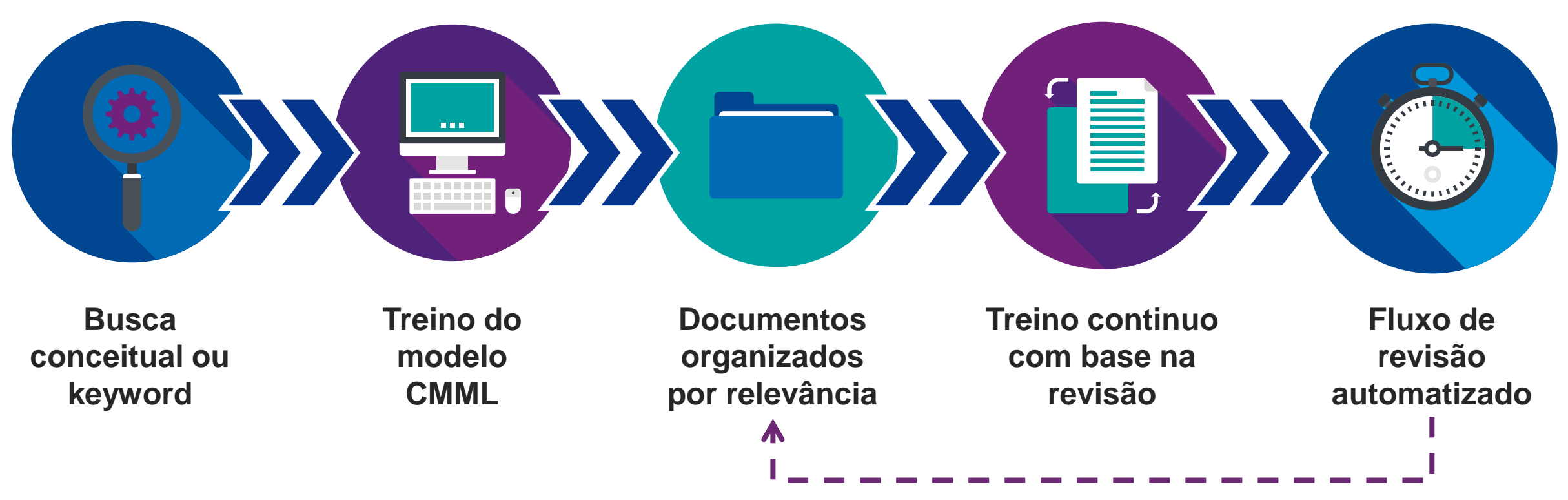

# Obrigado!